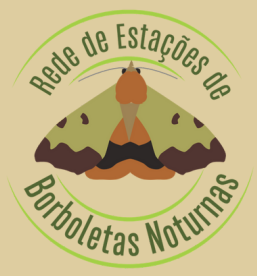

# BORBOLETIM

Boletim Informativo Mensal Janeiro 2024 - N.º35 ISSN 2184-9722

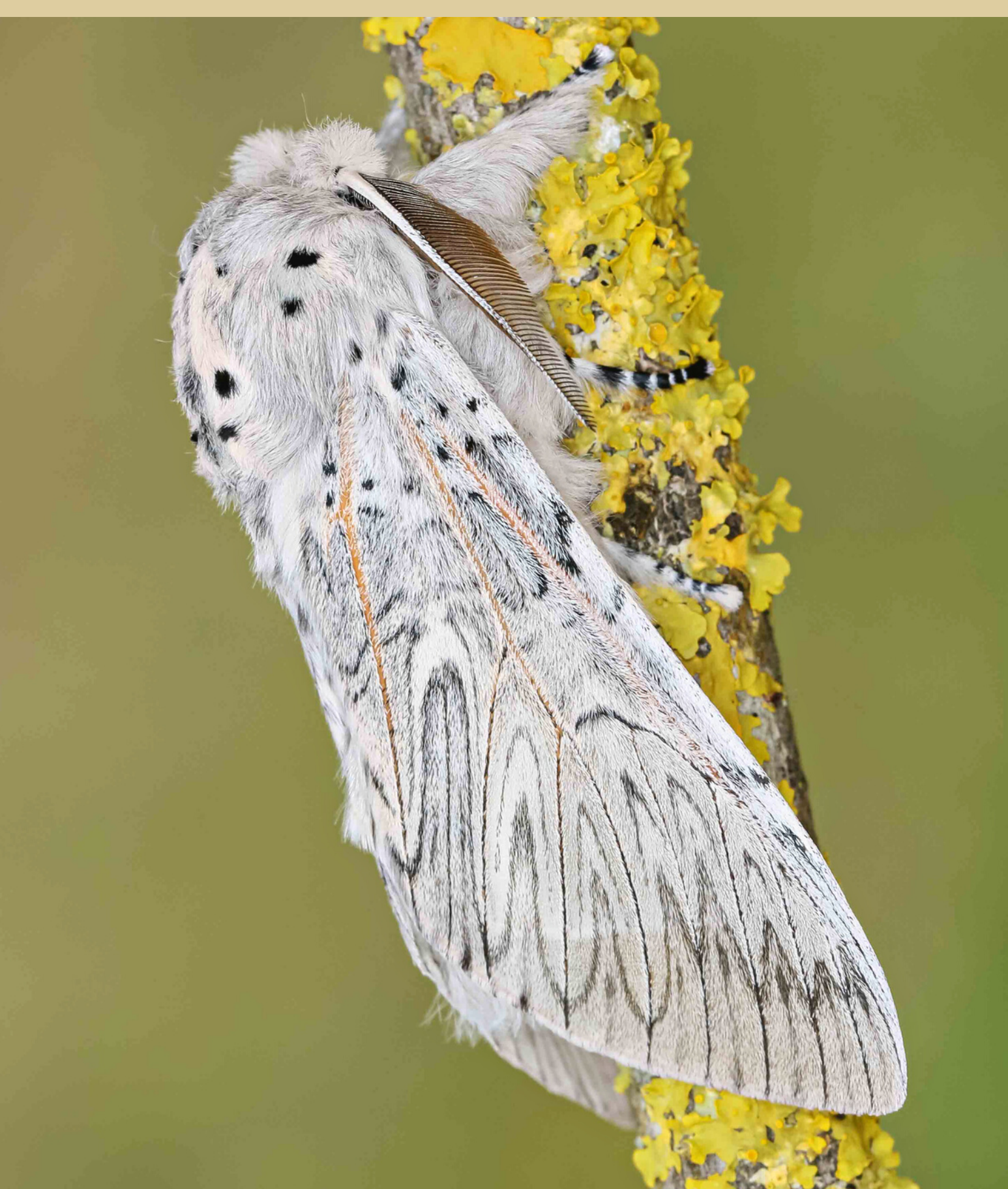

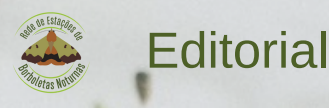

# **NESTA EDIÇÃO**

**Alterações na fauna de [Lepidópteros](#page-2-0) em Portugal** - Parte 2 (continuação)

**Mas afinal isto [significa](#page-5-0) o quê?** 9.ª Parte: Ultra-sons em borboletas nocturnas

**[Comparando](#page-7-0) espécies** *Timandra comae* e *Scopula imitaria*

**[Ciclo](#page-9-0) de vida** *- Cerura iberica*

**[Borboleta](#page-10-0) em destaque** *- Ammopolia witzenmanni*

### **Estações**

- [Género](#page-11-0) *[Orthosia](#page-11-0) -* Registos das Estações (2021 e 2022)
- [Novembro](#page-13-0) 2023
- · Novos dados de distribuição (2022)
- Estação em [destaque:](#page-15-0) Estação Quintinha do Sol (Alpiarça)

**Workshop de [apresentação](#page-16-0) da REBN no INIAV (Dois Portos – Torres Vedras)**

**[Borboletas,](#page-17-0) como e gosto!** - Formigas

**Livro Vermelho dos [Invertebrados](#page-18-0) de Portugal Continental**

**Dissecação da genitália de [lepidópteros](#page-19-0)** - Parte 4

**Foto de capa** *Cerura iberica,* foto de Ana Valadares

**Revisão de texto** Elisabete Cardoso

**Edição e arranjo gráfico** Ana Valadares

**Consultor** Martin Corley

**Notas** O Borboletim pode conter textos redigidos ao abrigo do antigo ou do novo Acordo Ortográfico. O conteúdo dos textos é da responsabilidade dos seus autores.

<span id="page-2-0"></span>O Borboletim anterior, no âmbito desta série, tratou de espécies que foram transportadas para Portugal como resultado direto da ação humana - espécies "adventícias". Neste artigo, que é uma continuação da segunda parte, serão apresentados mais alguns microlepidópteros nessas condições específicas.

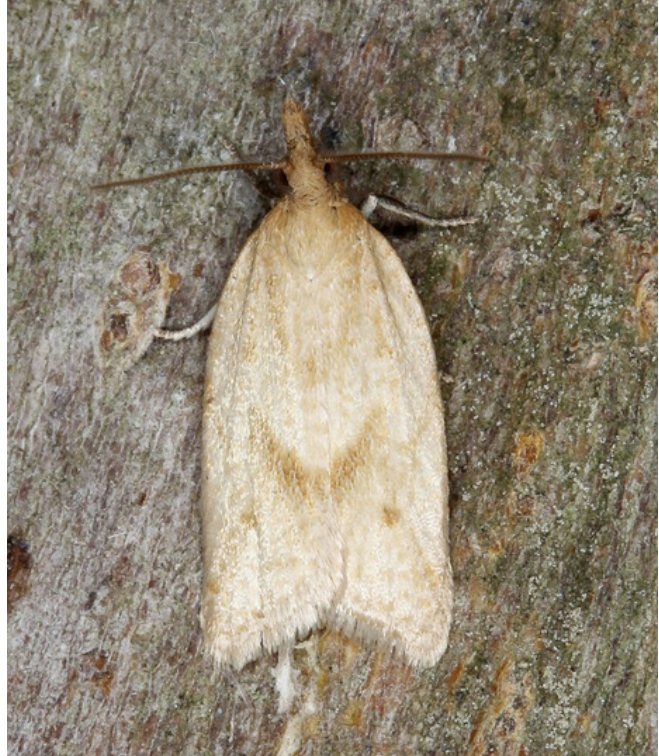

*Clepsis coriacanus* (Rebel, 1894) *Clepsis peritana* (Clemens, 1861)

A família Tortricidae integra algumas espécies que se estabeleceram recentemente em Portugal e que não são consideradas espécies prejudiciais, uma vez que existem, neste país, numerosas plantas hospedeiras para as respetivas larvas. A *Clepsis coriacanus* foi descrita nas Ilhas Canárias, sendo também conhecida em Marrocos. Em 2006, foi encontrada em Gibraltar e hoje em dia está amplamente distribuída em Espanha. Os primeiros registos, em Portugal, ocorreram na zona de Lisboa, no ano 2014. Desde então, espalhou-se para norte, chegando até Louriçal (Pombal), e para sul, até Sines. Em Portugal, as larvas desta espécie foram encontradas em *Lotus* e *Taxodium* e nas

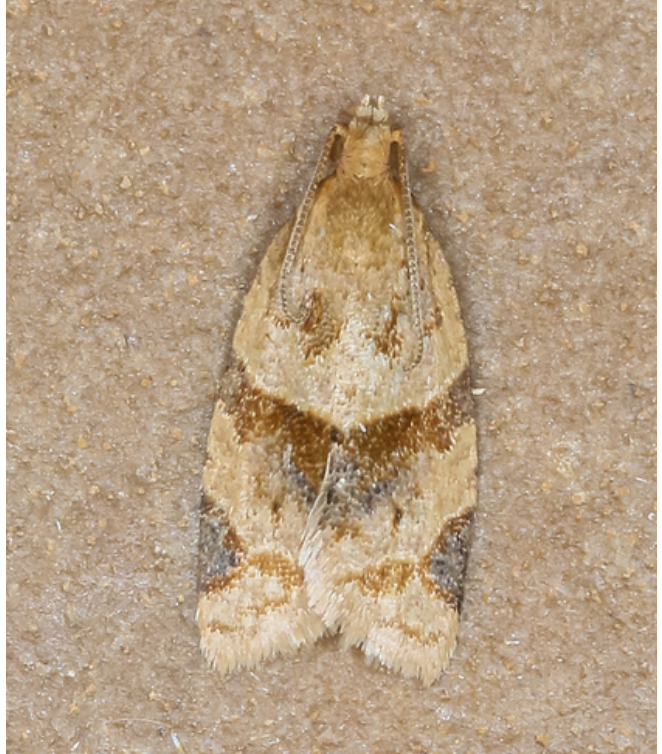

Ilhas Canárias em *Artemisia*, *Rubus*, *Rumex*, *Genista* e *Cistus*. É de supor que as larvas da *Clepsis coriacanus* se alimentam de muitos outros géneros de plantas.

A *Clepsis peritana* é uma espécie norteamericana, que nesse continente pode ser uma praga do morangueiro, embora as larvas também se alimentem de muitas outras espécies de plantas. O primeiro registo em Espanha ocorreu em 1998 e em Portugal foi encontrada no Algarve, em 2017, próximo de Castro Marim. Até à presente data, não existem muitos registos, mas já foi identificada no Baixo Alentejo, Ribatejo, Beira Litoral e Trás-os-Montes (Mirandela). Não há registos de larvas em Portugal.

A *Epiphyas postvittana* é uma espécie australiana que foi registada pela primeira vez em Inglaterra em 1936. A larva come uma grande variedade de plantas e a borboleta, em algumas localidades, ocorre em grande número. Desde a data referida, já colonizou França e Portugal, havendo um registo de 2014 em Colares (Sintra). Espera-se que continue a expandir a sua distribuição. No seu país nativo, Austrália, e na Califórnia, onde também foi introduzida acidentalmente, pode ser uma praga grave da macieira, o que não acontece em Inglaterra.

As larvas das espécies mencionadas anteriormente alimentam-se de matéria vegetal viva, incluindo folhas, flores e caules. No entanto, muitos Microlepidoptera comem material vegetal seco, como folhas mortas ou sementes, o que facilita o seu transporte entre países. A *Borkhausemia crimnodes* (Oecophoridae) foi encontrada, pela primeira vez em Portugal, no Carriço (Pombal), em 2012, estando a espalharse lentamente para outras localidades daquela área. Anteriormente, conheciam-se alguns registos na África de Sul e um na Argentina, no entanto, a sua localização original é desconhecida. Como as espécies do género *Borkhausenia* se alimentam de detritos vegetais, supõe-se que a *B. crimnodes* possa ter entrado em Portugal, pela Figueira da Foz, com madeira importada da América do Sul para as fábricas de papel da região.

A larva da espécie *Metalampra italica*, outro Oecophoridae, foi encontrada sob casca morta, alimentando-se, provavelmente, de madeira ou de casca infetada por fungos. Foi descrita em Itália em 1977 e hoje em dia está amplamente distribuída pelos países da Europa com latitude média. O primeiro registo em Portugal ocorreu perto de Vila do Conde em 2020. Para além deste, existem outros no Douro Litoral em 2021.

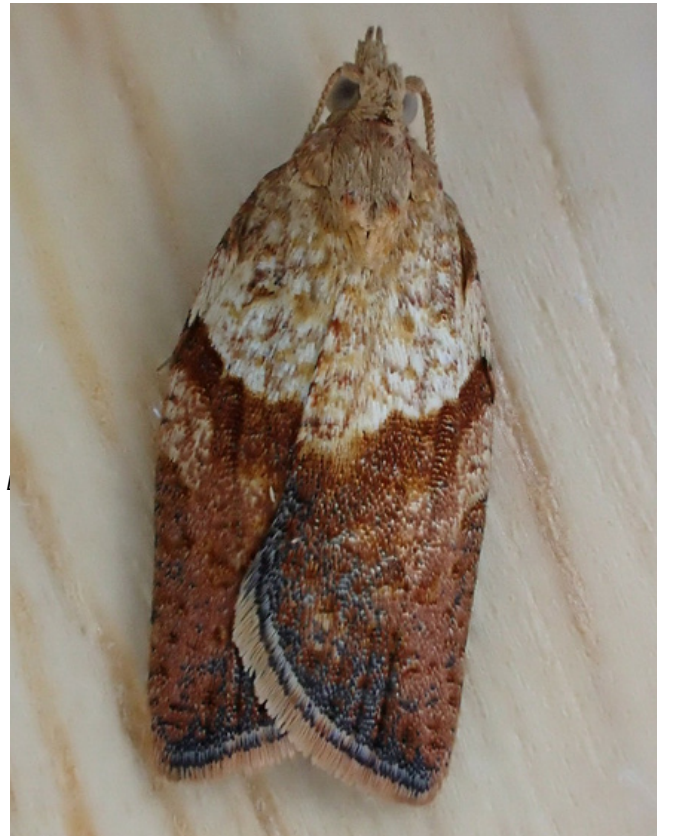

*Epiphyas postvittana* (Walker, 1863) *Metalampra italica* Baldizzone, 1977

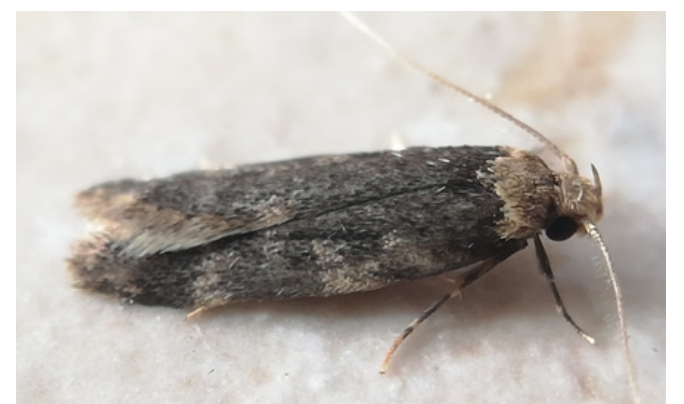

*Borkhausenia crimnodes* [Meyrick,](https://en.wikipedia.org/wiki/Edward_Meyrick) 1912

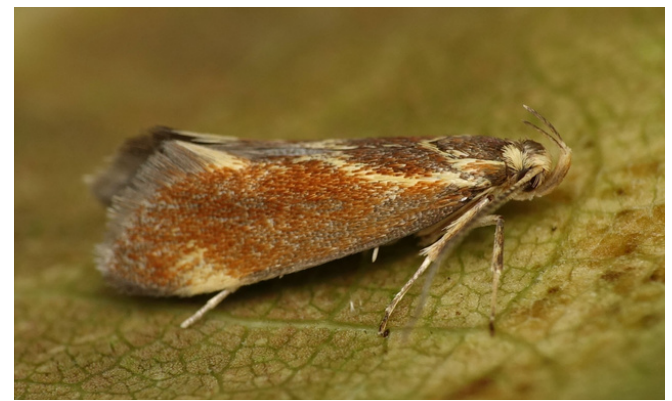

**Imagens:** *Epiphyas postvittana* © Steve J. McWilliam; *Borkhausemia crimnodes* © Luís Siva; *Metalampra italica* © João Nunes.

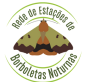

As larvas das espécies do género *Blastobasis* (Blastobasidae) podem alimentar-se de qualquer matéria vegetal, viva ou morta, como: flores, folhas frescas, caídas e murchas, sementes e frutos, galhas e madeira em decomposição. Esta gama, excecionalmente ampla de hábitos alimentares, permite que sejam facilmente transportadas por distâncias consideráveis. Grandes cachos de bananas são particularmente adequados para o transporte, pois fornecem um excelente abrigo.

A Madeira, como ilha oceânica, possui uma fauna limitada de Lepidoptera. Uma das primeiras borboletas a chegar à ilha deve ter sido uma espécie de *Blastobasis*. Atualmente, na ilha, conhecem-se 28 espécies desse género, aproximadamente o mesmo número de espécies encontradas na restante região Paleártica. Algumas destas espécies foram transportadas involuntariamente para outros lugares. A *B. adustella* e a *B. lacticolella* são conhecidas no Reino Unido há muitos anos e podem ser localmente abundantes. Para além disso, outras espécies também foram observadas em áreas portuárias. Em Portugal continental, a *B. decolorella* foi registada pela primeira vez em 1976, em Sintra e, em 2006, em Vila Nova da Telha, perto do aeroporto do Porto. Atualmente, é bastante comum nas zonas ocidentais do Douro Litoral.

A *Blastobasis maroccanella,* em 1952, foi descrita em Marrocos e, em 1958, a *B. acuta* na Madeira. Mais tarde, descobriu-se que eram a mesma espécie. É muito provável que a Madeira, e não Marrocos, tenha sido o seu local de origem. Em Portugal continental, foi registada pela primeira vez na Meia Praia (Lagos) em 1990, tendo-se expandido ao longo de toda a costa portuguesa e para o interior, até cerca de 40 km do mar. Apenas existe um registo fora da área referida, na Beira Baixa. A distribuição observada sugere que a espécie evolui no clima marítimo da Madeira, não conseguindo tolerar as temperaturas mais extremas do verão e do inverno que ocorrem no interior de Portugal.

A importação de plantas e produtos alimentares, nos próximos anos, fará, sem dúvida, chegar a Portugal mais espécies. Algumas irão estabelecer-se e outras, presumivelmente, não terão sucesso. Por exemplo, a *Blastobasis marmorosella*, outra espécie da Madeira, foi registada pela primeira vez em 1879, em Coimbra, existindo registos, principalmente perto da costa, de Setúbal ao Minho. No entanto, a maioria desses registos são antigos o que nos leva a supor que ela não teve o mesmo sucesso em se estabelecer em Portugal, que as duas espécies de *Blastobasis* mencionadas anteriormente.

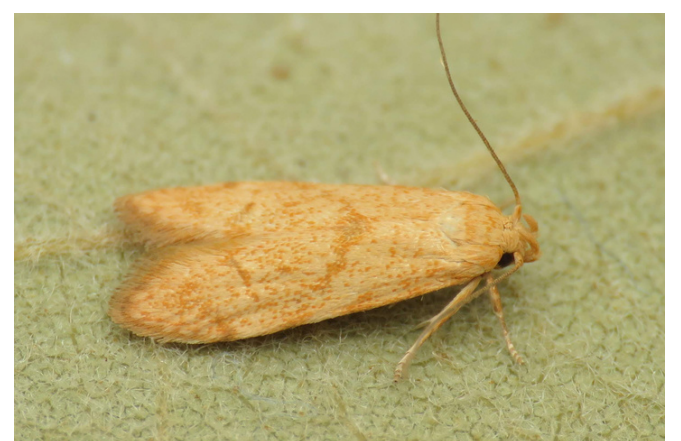

*Blastobasis decolorella* (Wollaston, 1858)

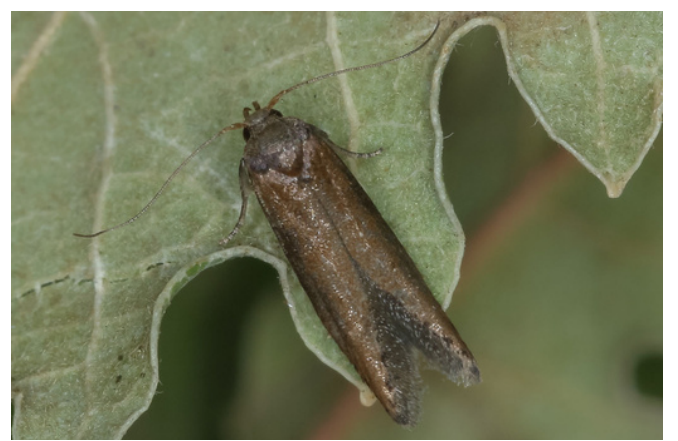

*Blastobasis maroccanella* Amsel, 1952

**Imagens:** *Blastobasis decolorella* © J. Nunes; *Blastobasis maroccanella* © Ana Valadares.

<span id="page-5-0"></span>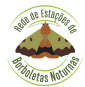

O cortejo ultra-sónico em borboletas nocturnas refere-se a uma forma especializada de comunicação acústica usada por algumas espécies durante o acasalamento. Embora a maior parte da comunicação dessas borboletas ocorra através de feromonas e, eventualmente, sinais visuais, certas espécies desenvolveram a capacidade de produzir e captar sons na gama dos ultra-sons, que desempenham um papel importante no cortejo e na atração de parceiros.

As borboletas nocturnas machos que utilizam os ultra-sons no cortejo possuem estruturas especializadas conhecidas como tímbalos. Essas estruturas, normalmente localizadas no abdómen ou no tórax do macho, podem gerar sons de alta frequência. O macho contrai e relaxa os músculos do tímbalo rapidamente, fazendo com que os tímpanos vibrem e produzam sons ultrasónicos. As fêmeas são capazes de detectar e processar essas frequências ultra-sónicas, através de órgãos auditivos, órgãos do tímpano, que geralmente estão localizados no abdómen ou no tórax. O cortejo ultra-sónico envolve a produção de padrões ou sequências específicas de ultra-sons por parte do macho, detectáveis pela fêmea a longa distância e induzindo a sua aproximação em direção à fonte sonora.

Os sinais ultra-sónicos são distintivos em cada espécie, com conjuntos únicos de frequências e padrões associados ao comportamento de cortejo. Essa especificidade minimiza a confusão ou interferência de outras espécies e garante o reconhecimento preciso do parceiro. Em alguns casos, as exibições ultra-sónicas de cortejo são sexualmente dimórficas, o que significa que apenas um sexo (geralmente machos) produz os sons ultra-sónicos, enquanto o outro sexo (geralmente fêmeas) se especializou na recepção e resposta a esses sons. Essa diferenciação sexual facilita a comunicação eficaz entre os sexos, auxiliando na localização e reconhecimento do parceiro.

A origem da comunicação por ultra-sons e da sua utilização como forma de cortejo não é clara. Embora a maioria das borboletas nocturnas seja capaz de detectar os ultra-sons dos seus principais predadores, os morcegos, poucas espécies usam ultra-sons como estratégia de cortejo. Em certas espécies, as fêmeas não distinguem o som dos machos do emitido por morcegos. A detecção dessas emissões resulta na imobilidade das fêmeas, favorecendo os machos ao possibilitar o acasalamento sem resistência, devido ao medo do predador.

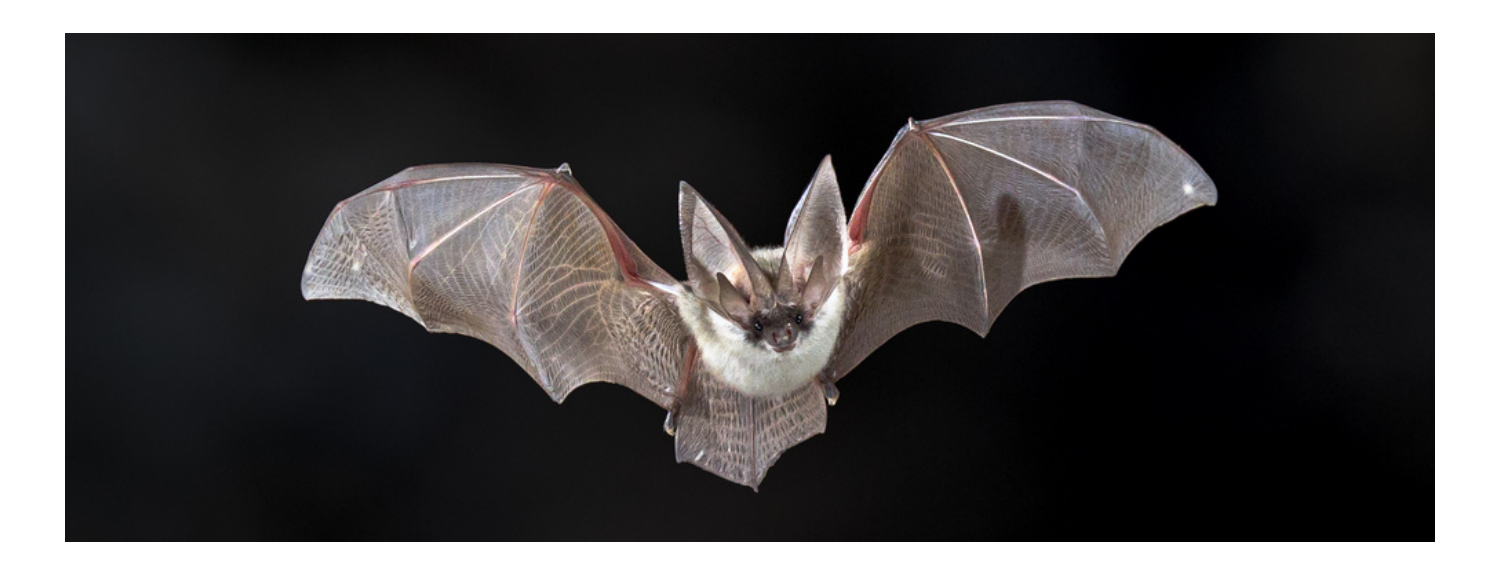

**Imagem:** sem direitos de autor.

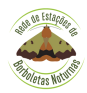

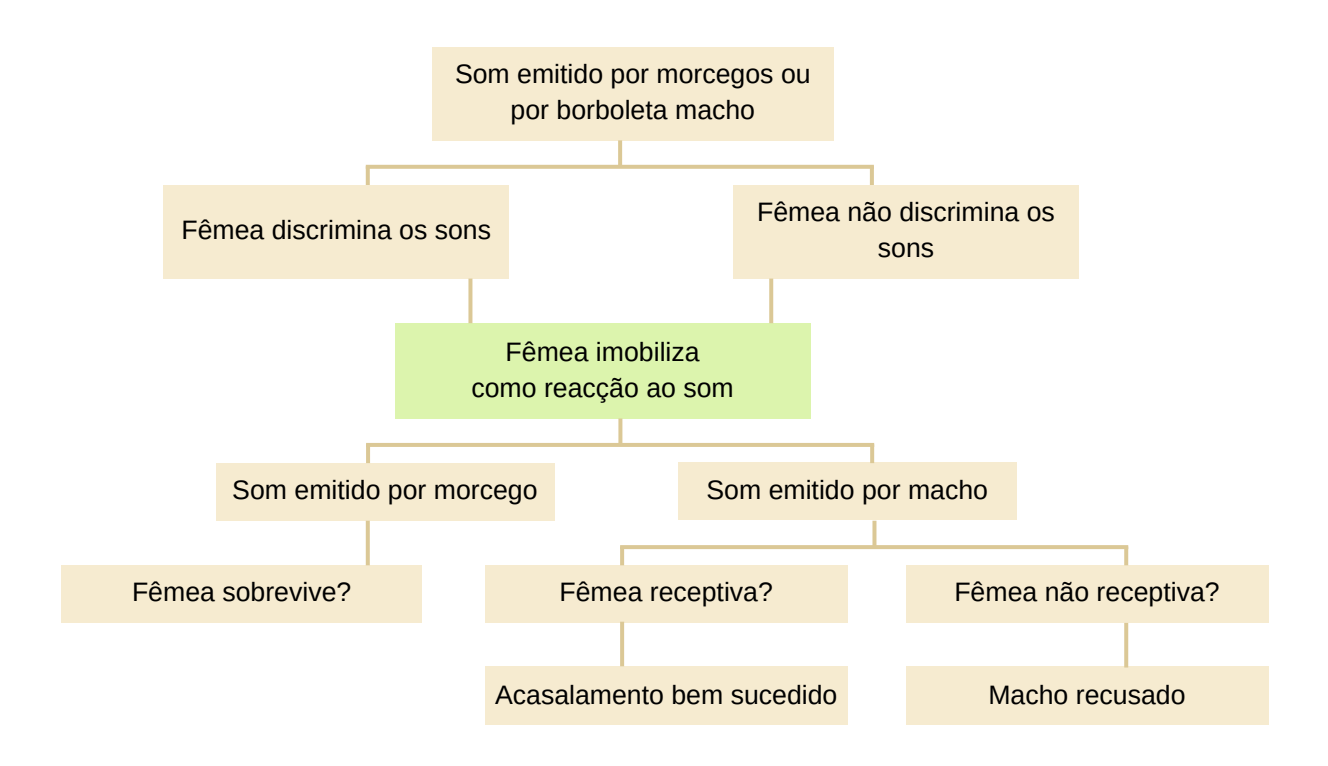

O cortejo ultra-sónico em borboletas nocturnas pode também ter evoluído como uma adaptação a nichos ou ambientes ecológicos específicos. Pode proporcionar uma vantagem em habitats nocturnos onde os sinais visuais podem ser menos eficazes ou em ambientes com vegetação densa que pode interferir na sinalização de feromonas de longo alcance. O certo é que os ultra-sons são amplamente usados pelas borboletas nocturnas na comunicação a longa e

curta distância, podendo ainda ser usados como forma de interferência no sonar dos morcegos. Todos nós já vimos grandes noctuídeos a vibrar as suas asas quando perturbados. Não é uma reação ao frio, mas sim uma forma de tentar interferir com o sistema de ecolocalização do seu predador. Sim, que ser capturado por um entomologista amador não é propriamente a ameaça mais vulgar a estes animais.

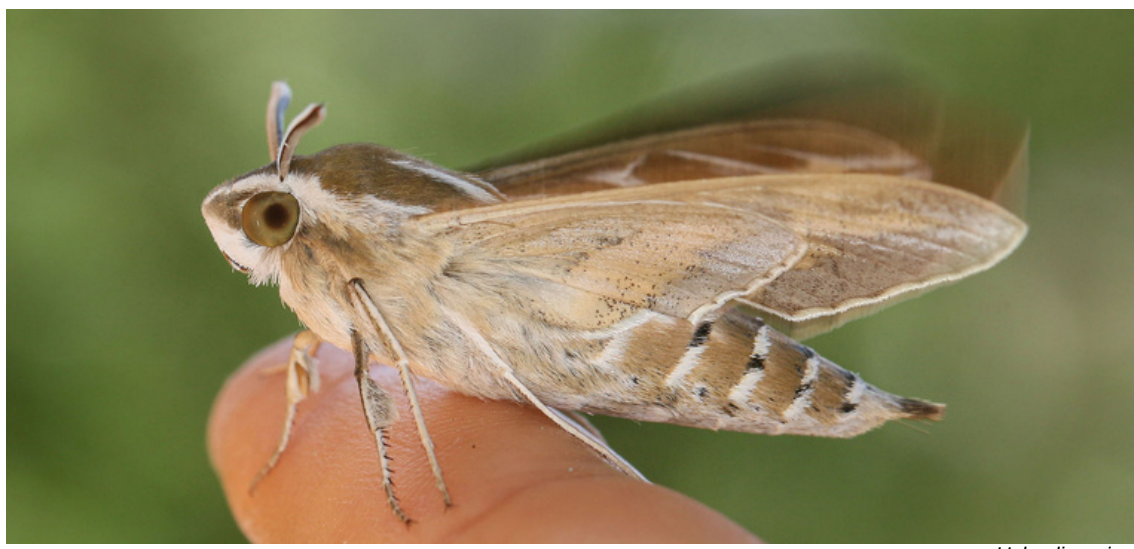

*Hyles livornica*

<span id="page-7-0"></span>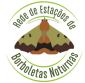

O par que trazemos hoje é um clássico no esforço iniciático da determinação. Quem, no campo e subitamente desperto por um esvoaçar errático, nunca hesitou entre uma *Timandra comae* (Schmidt, 1931) e uma *Scopula imitaria* (Hübner, 1799)? Não por acaso, os nossos colegas franceses referem-se à segunda com a designação "L'Acidalie fausse-Timandre". Temos, portanto, espécies de géneros distintos, mas com um *habitus* muito semelhante, o que por si só nos parece razão suficiente para valer a pena o contraste.

As duas espécies têm uma ampla distribuição europeia, mas é a *T. comae* que ganha a corrida da dispersão pois, ao contrário da *S. imitaria*, estende-se inclusive ao espaço asiático. Em Portugal continental, dadas as poucas exigências ecológicas, são ambas bastante comuns e ocorrem, em sucessivas gerações, por todo o território. A *T. comae* pode ser avistada entre fevereiro e novembro. Prefere as zonas mais florestadas e húmidas que alojam as plantas baixas de que se alimenta (*Polygonum*, *Rumex*, entre outras). Tal explica a sua ausência nas áreas particularmente mais quentes e

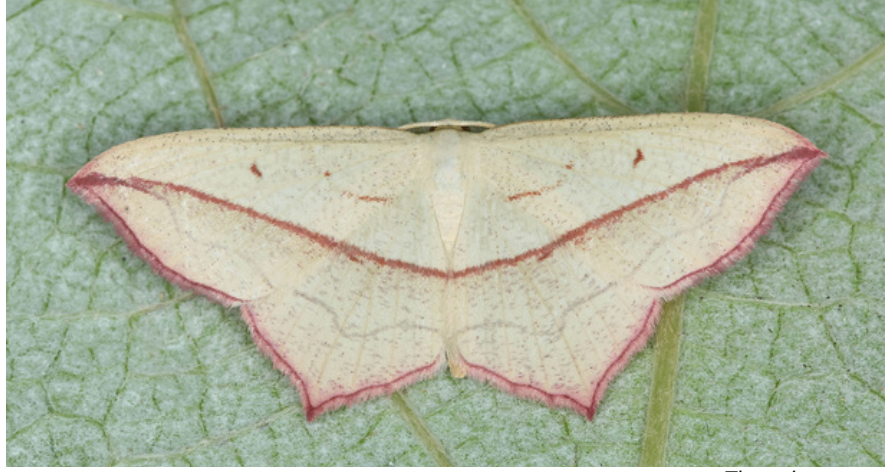

*Timandra comae*

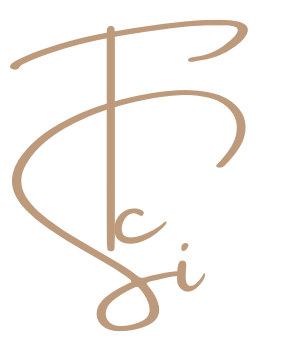

secas como é o caso da faixa que vai do leste algarvio até Portalegre e o leste de Trás-os-Montes (M. Corley, comentários pessoais). Inversamente, a *S. imitaria*, é típica de zonas mais secas, abertas e arbustivas. Também polífaga, alimenta-se de diversos arbustos e herbáceas (por exemplo *Clematis*, *Lonicera*, *Galium*, *Erica*, *Crataegus* e *Rubus*). O seu período de voo é ligeiramente menos dilatado, encaixando-se entre março e outubro.

Eis, portanto, um bom desafio para aceitar na próxima primavera.

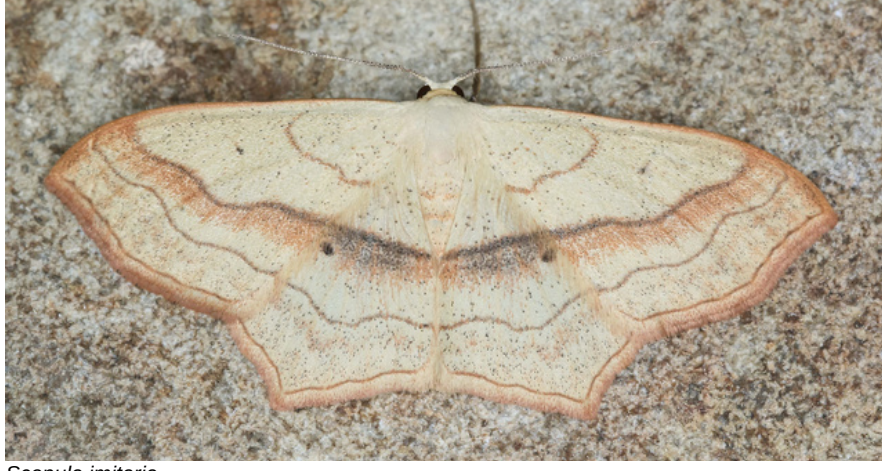

*Scopula imitaria*

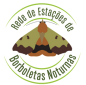

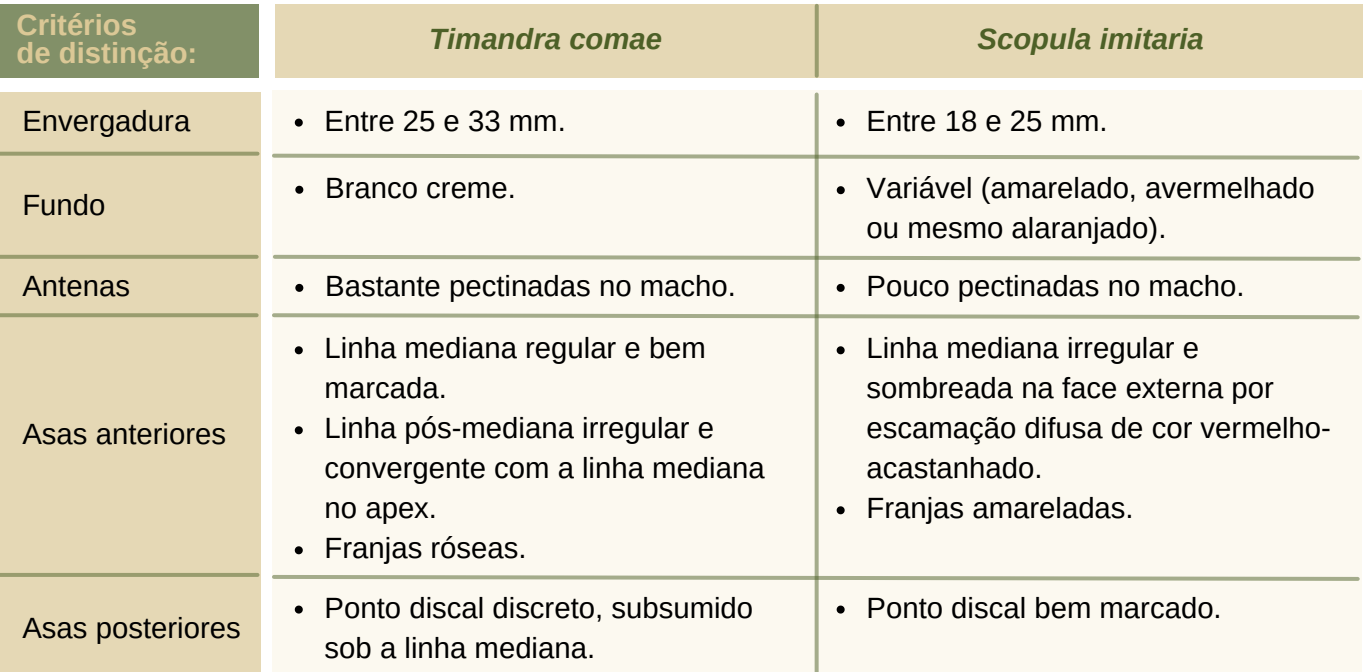

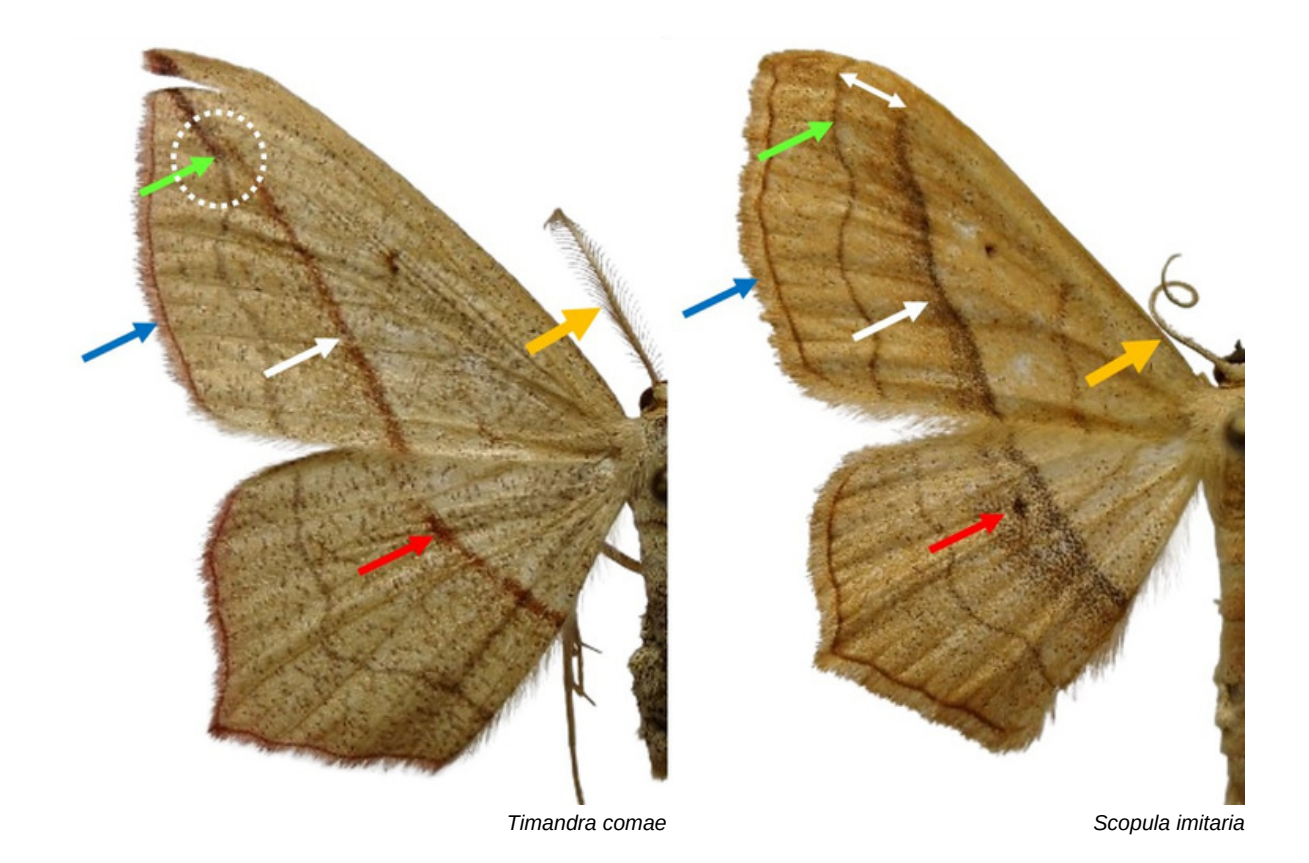

#### **Bibliografia:**

M. Corley, Lepidoptera of Continental Portugal. A fully revised list, Faringdon, 2015

#### **Webgrafia:**

[https://lepidoptera.eu](https://lepidoptera.eu/) ; [https://www.lepinet.fr/especes/nation/lep/?e=l&id=32490#](https://www.lepinet.fr/especes/nation/lep/?e=l&id=32490)

[https://gdoremi.altervista.org/geometridae/Timandra\\_comae\\_en.html](https://gdoremi.altervista.org/geometridae/Timandra_comae_en.html) ; [https://gdoremi.altervista.org/geometridae/Scopula\\_imitaria\\_en.html](https://gdoremi.altervista.org/geometridae/Scopula_imitaria_en.html)

**Imagens:** Jorge Rosete

<span id="page-9-0"></span>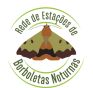

Fotos: Ana Valadares

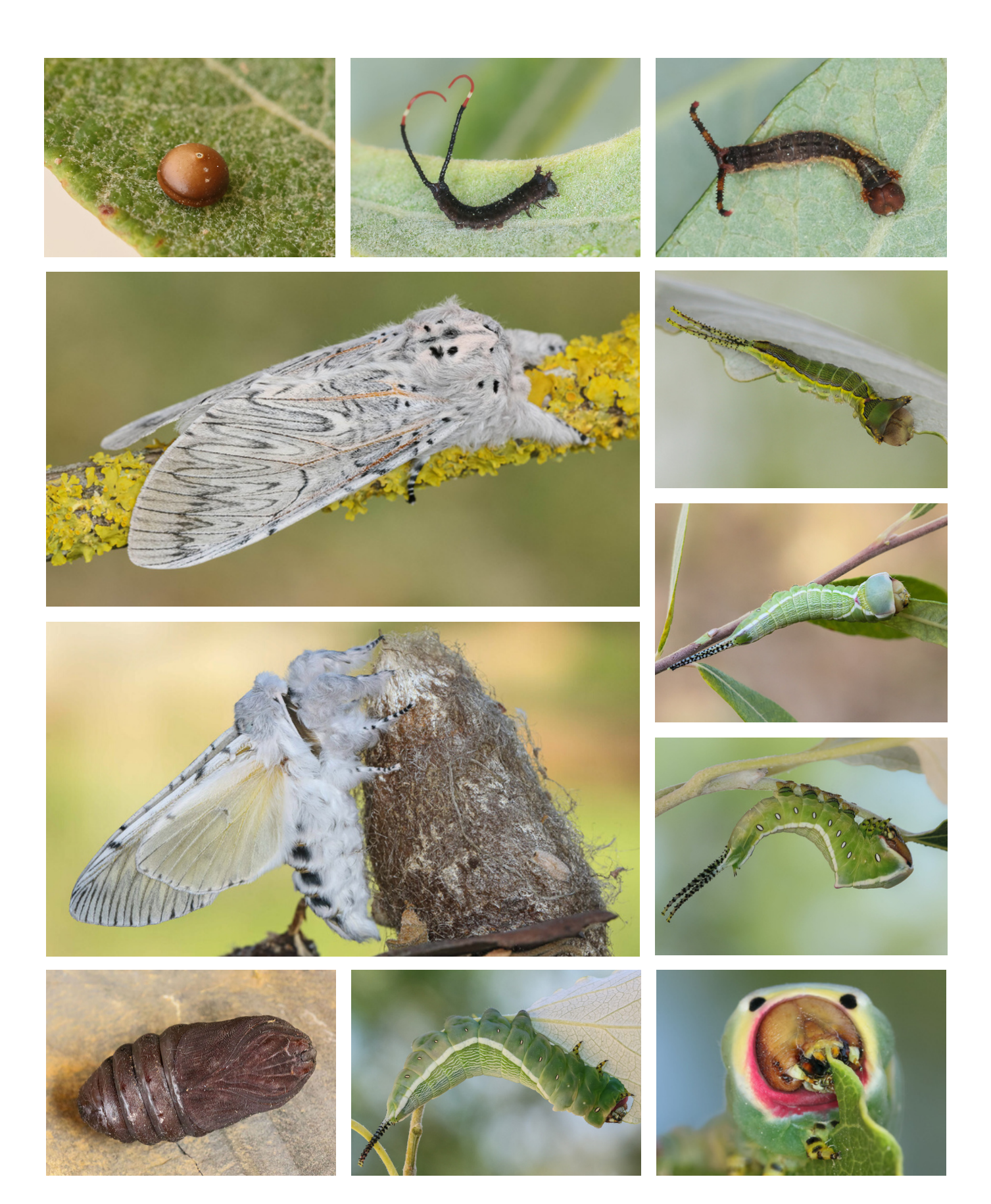

As imagens representam as fases do ciclo de vida da espécie *Cerura iberica* (ovo, larva, pupa e adulto).

<span id="page-10-0"></span>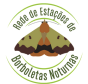

# **Descrição**

Esta espécie, da família Noctuidae, possui uma característica marca discal escura e de forma aproximadamente retangular. As asas anteriores são largas, mas com uma configuração no apex (ponta), afilada. Alguns indivíduos podem ostentar pontos escuros na linha pós-mediana ou uma banda escura na linha mediana. A cor de fundo é muito variável, desde o ocre ao cinzento. Os machos apresentam antenas pectinadas e as fêmeas filiformes. A envergadura é de 35 a 40 mm.

# **Habitat e fenologia**

É uma espécie muito associada a habitats com matos e bosques esclerófilos. A lagarta alimentase de diversas plantas lenhosas, tais como: medronheiro, carvalhos, salgueiros, entre outras.

Os adultos estão em vôo entre outubro e dezembro, sendo que até ao momento, no âmbito da REBN, todos os registos estão concentrados em novembro e dezembro.

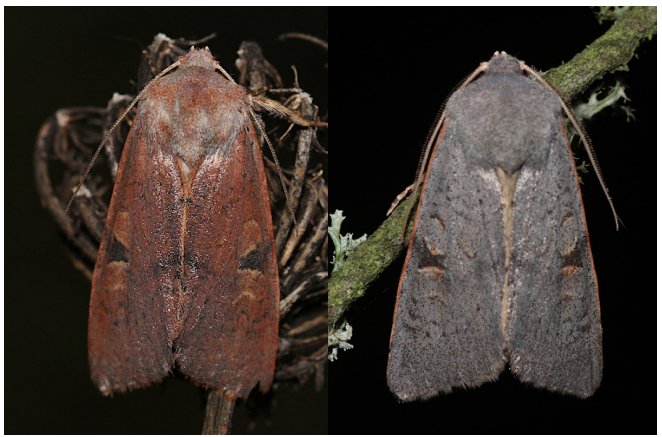

Fotos: Helder Cardoso

### **Distribuição**

A espécie tem uma distribuição europeia restrita ao sul, ocorre em Portugal, Espanha (incluindo as ilhas Baleares), sul de França e Itália (incluindo a Sardenha). Fora da Europa ocorre no norte de África (Marrocos e Argélia).

Em Portugal, está registada em cinco províncias: Trás-os-Montes, Beira Litoral, Beira Alta, Estremadura e Algarve. A espécie foi também registada no Baixo Alentejo e no Ribatejo (dados da REBN ainda por publicar).

No âmbito da Rede de Estações de Borboletas Noturnas foram reportados 10 registos, envolvendo 40 indivíduos. Note-se que, em 2022, a espécie não foi registada.

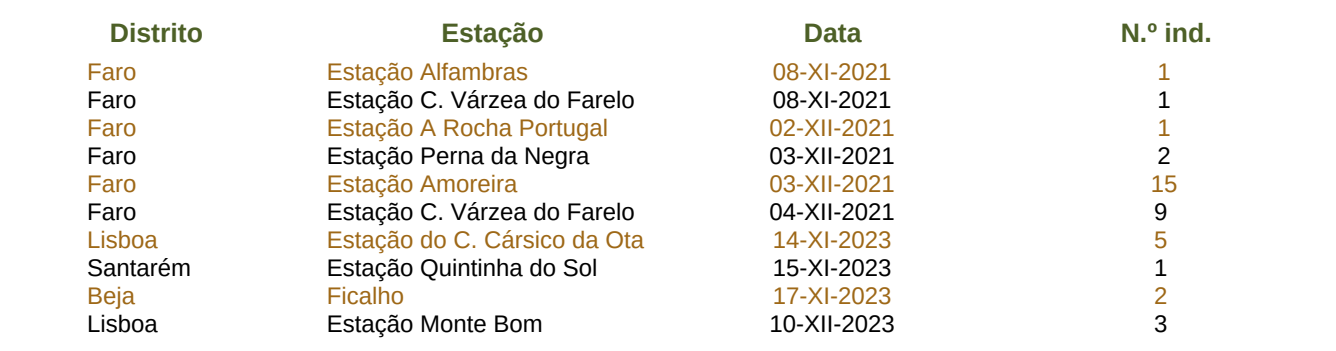

#### **Bibliografia:**

Corley. M.F.V, Lepidoptera of Continental Portugal. A fully revised list, Faringdon, 2015.

CORLEY, M. F. V., ROSETE, J., GONÇALVES, A. R., MATA, V., NUNES, J., PIRES, P., 2018. New and interesting Portuguese Lepidoptera records from 2016 (Insecta: Lepidoptera). SHILAP Revista de lepidopterología, 46(181): 33-56.

Leraut, P., Moths of Europe, Volume 6 Noctuids 2. NAP Editions, 2019.

Morten, T., Fritsch, D., Knononenko, V.: Noctuidae Europaeae Essential, Oesternmarie, Bornholm, 2022.

https://lepiforum.org/wiki/page/Ammopolia\_witzenmanni

<span id="page-11-0"></span>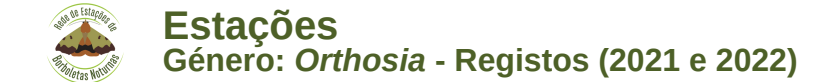

O género *Orthosia* pertence à família Noctuidae e foi descrito pelo entomologista alemão Ferdinand Ochsenheimer, em 1816. Em Portugal continental, há registo de 6 espécies deste género: *O. incerta* (Hufnagel, 1766), *O. miniosa* (Denis & Schiffermüller, 1775), *O. cerasi* (Fabricius, 1775), *O. cruda* (Denis & Schiffermüller, 1775), *O. gracilis* (Denis & Schiffermüller, 1775) e *O. gothica* (Linnaeus, 1758).

Foram registados pelas Estações que integram a REBN **576** ind. do género *Orthosia,* 109 em 2021 e 467 em 2022. As espécies *O. miniosa* e *O. gracilis* não foram observadas em nenhum dos anos.

> M J

J A

> S O

D N

J 2

F<sup>3</sup> M<sup>3</sup> A  $\bullet$ 

M<sup>3</sup>

S O

J A

J

D N

F **M&** A  $\triangle$ 

J

*Orthosia incerta Orthosia miniosa*

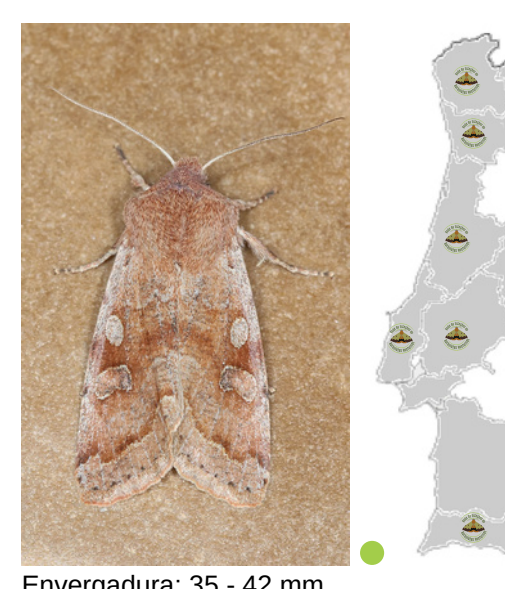

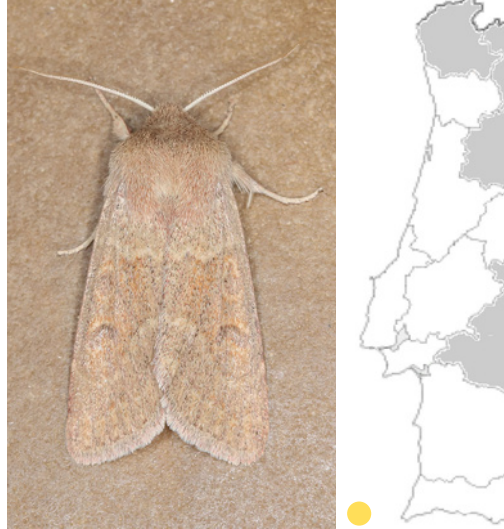

M

J F

> M A

J A

J

N

S O

D

Envergadura: 35 - 42 mm Envergadura: 30 - 36 mm

*Orthosia cerasi Orthosia cruda*

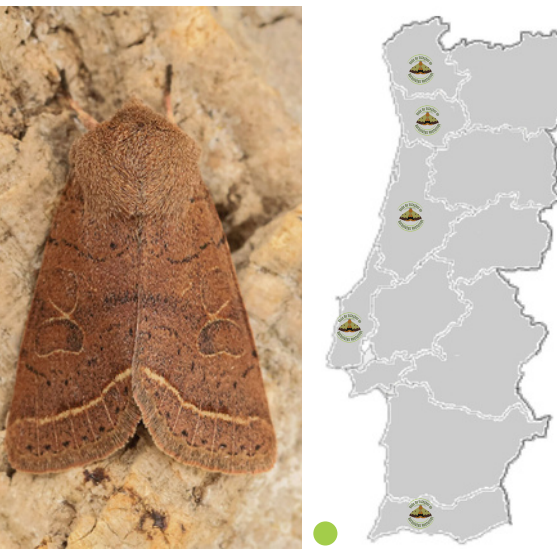

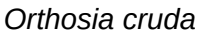

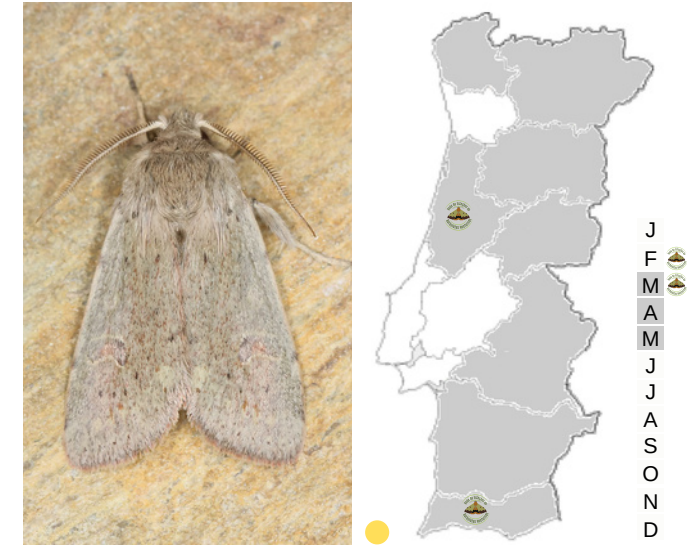

Envergadura: 31 - 40 mm Envergadura: 24 - 32 mm

**Imagens:** Ana Valadares.

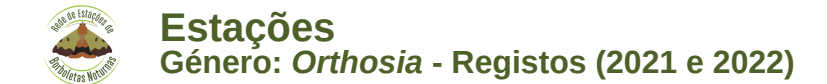

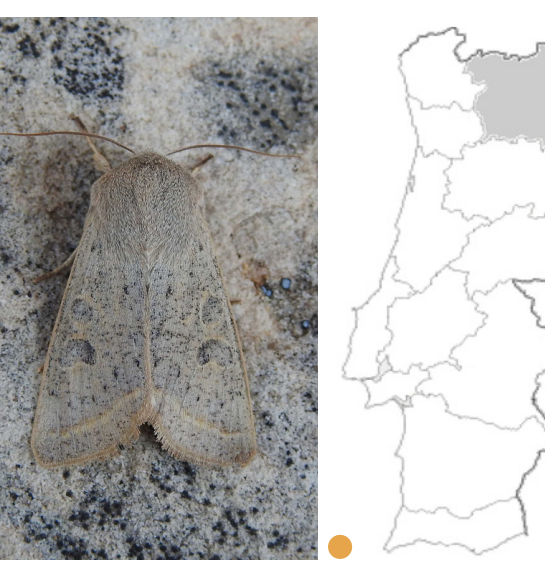

Envergadura: 35 - 40 mm Envergadura: 30 - 40 mm

# *Orthosia gracilis Orthosia gothica*

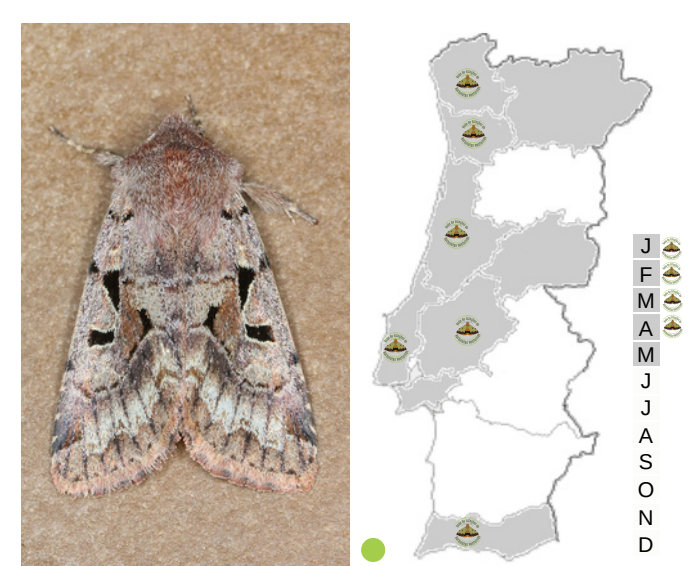

#### **Legenda:**

A cor cinza, nos mapas, representa a distribuição nacional da espécie e à direita de cada mapa, também a cinza, encontram-se assinalados os meses conhecidos para a sua ocorrência.

M A

 $\overline{J}$ 

J A

S O

D N

F M

J

- · Os registos da REBN, região e mês, encontram-se representados por ...
- Os círculos coloridos representam a categoria de identificação. Para mais esclarecimentos pode consultar o Manual da REBN em: <https://www.reborboletasn.org/materiais-de-apoio>

# **Plantas hospedeiras**

As lagartas do género *Orthosia* são polífagas. Na tabela enumeram-se algumas das plantas hospedeiras de cada uma das espécies referidas.

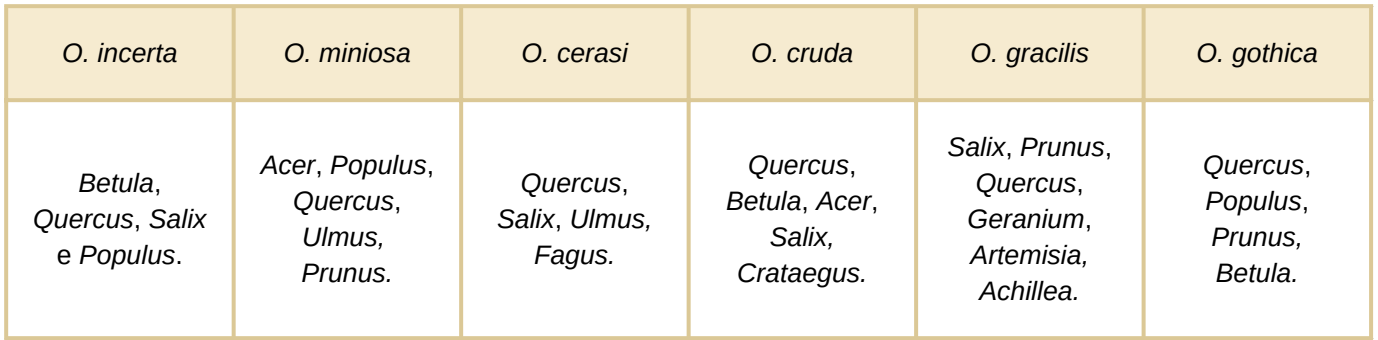

# **Estações**

A Estação Alfambras (Aljezur) foi a que registou o maior número de indivíduos das espécies *O. incerta* e *O. cruda*, 9 e 21, respetivamente; a Estação Rio Seco Moth Station (Leiria) o de *O. cerasi*, 96; a Estação do Planalto das Cesaredas (Lisboa) o de *O. gothica*, 64.

<span id="page-13-0"></span>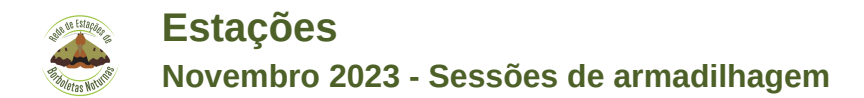

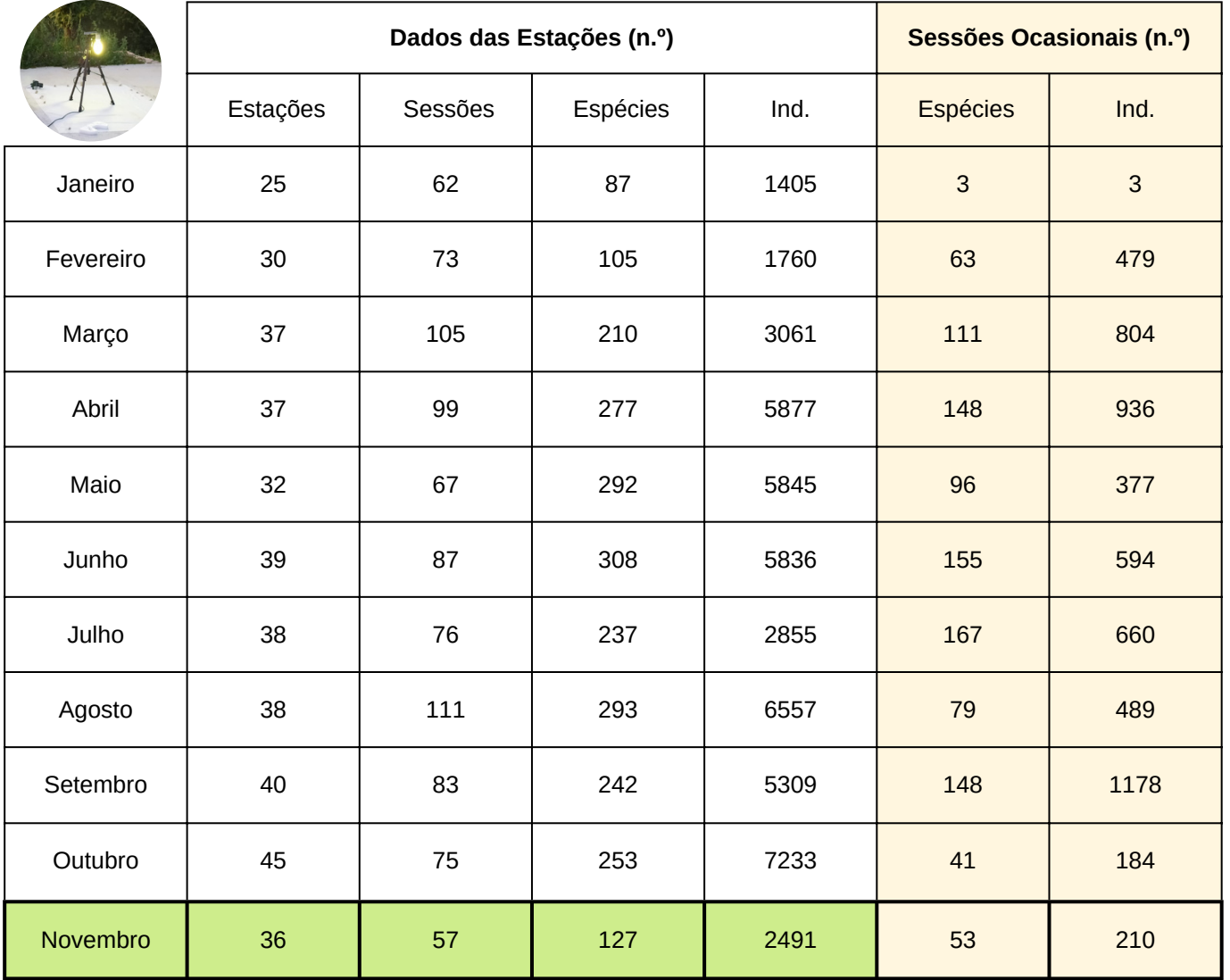

Nota: Nem todas as Estações publicam os dados mensalmente, embora as sessões de armadilhagem ocorram.

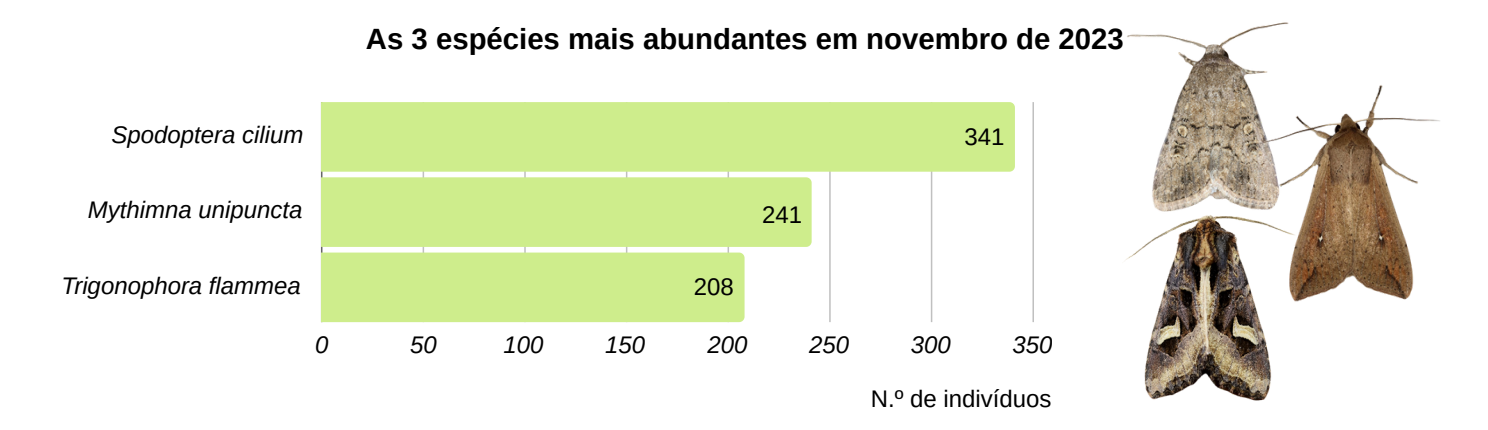

A Estação Bonaparte 2 (Setúbal) foi a que registou o maior número de indivíduos de *Spodoptera cilium*, 290; a Estação Casa da Sá (Braga) o de *Mythimna unipuncta*, 87, e o de *Trigonophora flammea*, 70.

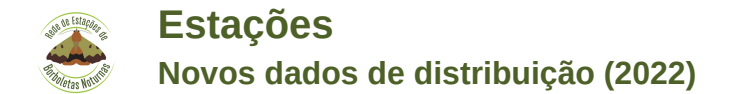

Em 2022, as sessões de armadilhagem realizadas pelas Estações que integram a REBN possibilitaram que se ficasse a conhecer melhor a **distribuição de 35 espécies de borboletas noturnas**, em Portugal continental. Assim, o Alto Alentejo acrescentou cinco espécies à sua lista de Lepidoptera, o Algarve três, a Beira Litoral quatro, o Douro Litoral uma, a Estremadura doze, o Minho duas e o Ribatejo dez. Estes novos dados foram publicados na SHILAP, *Revista de [lepidopterología,](https://shilap.org/revista/article/view/784)* em 30.12.2023.

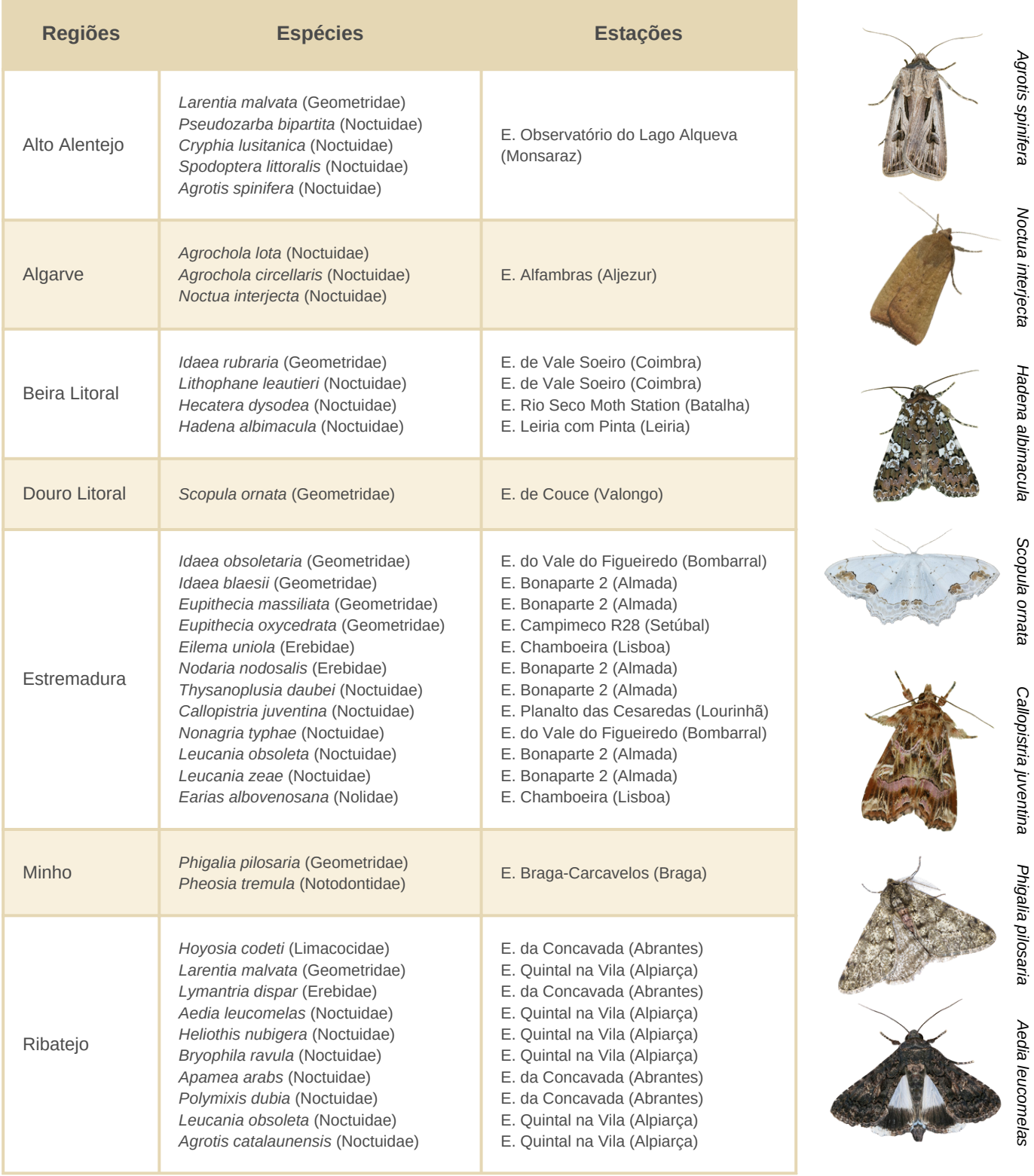

<span id="page-15-0"></span>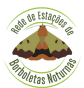

A Quintinha do Sol, integrada na REBN desde 14 de setembro de 2023, registou 775 indivíduos de 133 espécies até 25 de dezembro. Destacam-se como dominantes *Isturgia deerraria*, *Agrotis puta*, *Rhoptria asperaria*, *Watsonalla uncinula*, *Rhodometra sacraria*, *Cerastis faceta*, *Trigonophora flammea* e *Aporophyla nigra*. Notavelmente, foi observado um exemplar de *Ammopolia witzenmanni*, primeiro registo conhecido para a região do Ribatejo.

A Quintinha do Sol é um espaço dedicado à preservação da Natureza, onde procuramos descobrir e perceber o que a Mãe Terra tem para nos dar... A Quintinha está em modo Biológico há mais de 30 anos, e pretendemos que a Biodiversidade seja cada vez mais equilibrada e preservada.

As Borboletas Nocturnas foram um despertar para o desconhecido, proporcionando a descoberta da sua importância no ecossistema. Podemos afirmar que são seres afáveis, possivelmente sensíveis à nossa vibração. Independentemente das condições climáticas, as borboletas responderam com um "presente", trazendo consigo tranquilidade, serenidade e momentos de plenitude no "aqui e agora".

O nosso objetivo como elemento da REBN transcende a mera estatística. Queremos saber quem nos acompanha, bem de perto, quem de vez em quando vem à janela ver o que estamos a fazer dentro de casa, quem entra pela porta e fica à espera que a fotografemos para a partilharmos convosco. As borboletas são um símbolo de transformação, de mudança, de serenidade e perseverança. Devemos aprender com elas e trazer para o nosso Ser as mesmas frequências.

Na Quintinha do Sol, dedicamo-nos a Terapias Orientais e Naturais, reconhecendo o impacto altamente terapêutico da interação com as borboletas nocturnas. Essa experiência proporciona relaxamento, eleva os níveis de atenção plena e permite a concentração no momento presente, oferecendo momentos de Paz e Tranquilidade.

[https://www.reborboletasn.org/estação-quintinha-do-sol](https://www.reborboletasn.org/esta%C3%A7%C3%A3o-quintinha-do-sol)

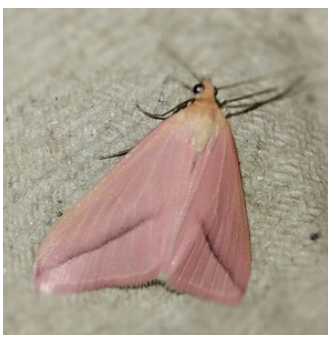

*Isturgia deerraria Rhodometra sacraria Phalera bucephala*

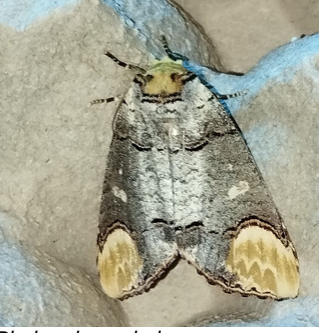

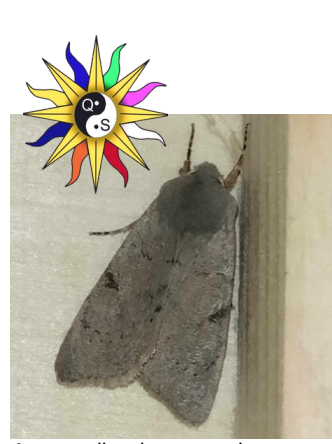

*Ammopolia witzenmanni*

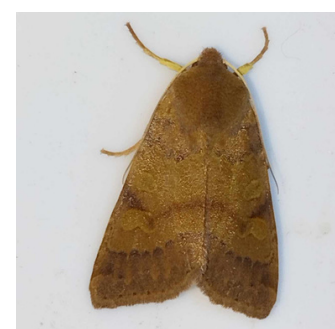

*Agrochola helvola*

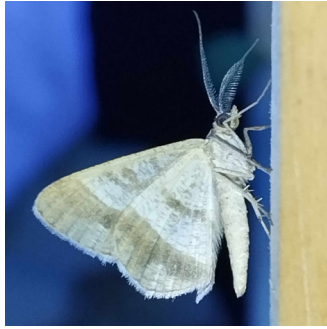

<span id="page-16-0"></span>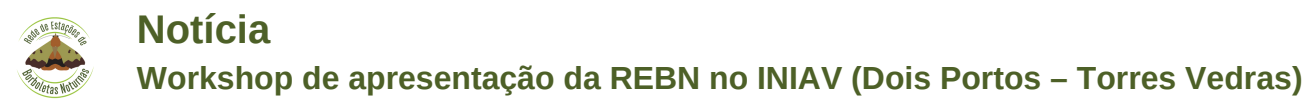

Autor: Helder Cardoso

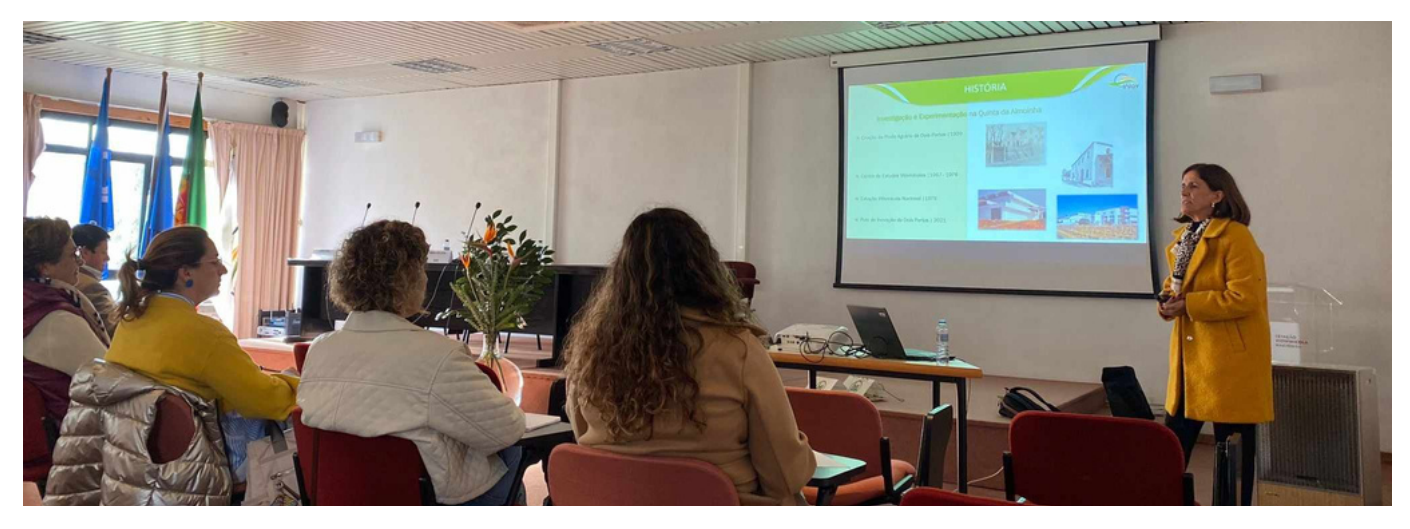

No dia 21 de novembro foi organizado, por iniciativa do Instituto Nacional de Investigação Agrária e Veterinária, I.P. (INIAV) e do Aspiring Geoparque Oeste em colaboração com a REBN, uma sessão de apresentação e divulgação do projeto.

A sessão decorreu no auditório no Polo de Inovação de Dois Portos (Torres Vedras) e contou com a presença de cerca de 50 participantes (comunidade escolar, associações de produtores, empresas do setor, INIAV, entre outros).

O evento iniciou com uma sessão de abertura por Nuno Canada, presidente do INIAV, que reiterou a importância das borboletas noturnas no equilíbrio dos ecossistemas e impacto económico na agricultura e floresta. Em seguida houve oportunidade de ficar a conhecer melhor o trabalho desenvolvido pelo Polo de Dois Portos e Estação Vitivinícola Nacional, através da sua diretora (Sara Canas). O diretor executivo do Aspiring Geoparque Oeste (Miguel Reis Silva), apresentou a importância do território do AGEO, que engloba 6 municípios com uma história geológica comum e com um património fóssil, natural e etnográfico riquíssimo. Foi ainda possível assistir a uma apresentação sobre a relação das borboletas noturnas e a cultura da vinha, por Jorge Sofia.

Após as várias apresentações mencionadas, seguiu-se a apresentação do projeto REBN, onde foi dado a conhecer aos participantes em que consiste o projeto e a sua metodologia. Houve ainda tempo para uma animada sessão de perguntas, onde muitos participantes revelaram interesse em saber mais sobre a REBN e as borboletas noturnas. A tarde encerrou com uma sessão demonstrativa de armadilhagem luminosa no espaço do INIAV.

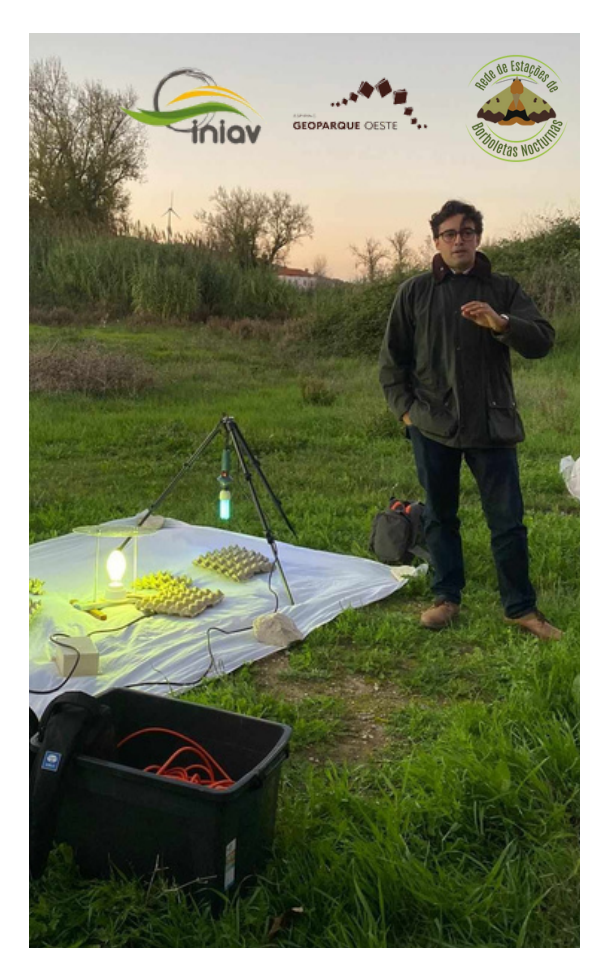

<span id="page-17-0"></span>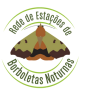

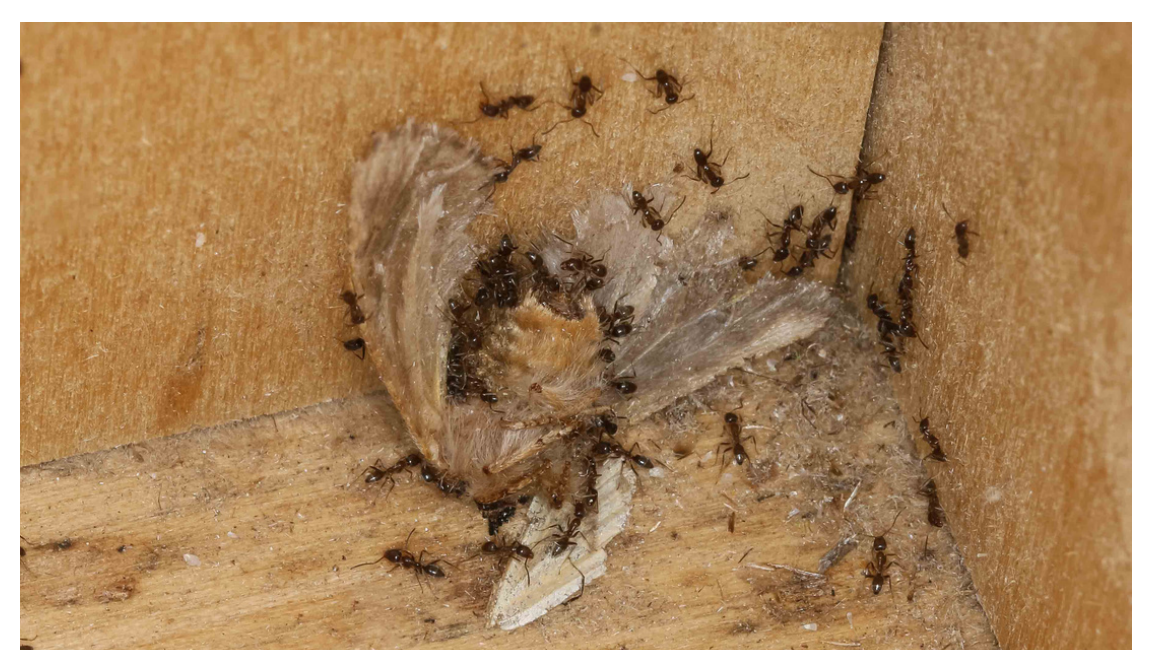

Num "assalto" à armadilha, formigas escolhem uma *Thaumetopoea pityocampa* como uma das suas presas.

Desta vez temos um predador de borboletas noturnas, mais pequeno que as suas presas, e com um potencial enorme de estragos nas sessões da REBN: as formigas! As formigas até podem não ser um predador natural das borboletas noturnas, ou seja uma presa que as formigas procurem de forma ativa mas, dando-lhes a oportunidade, é uma refeição que não desperdiçam, e algumas estações já descobriram isso da forma menos agradável.

Os estragos que as formigas podem fazer numa amostragem vão de praticamente destruição de todos os exemplares, não restando muito que sirva para identificação, a visitas pouco consequentes. Mas é o suficiente para algumas estações terem contramedidas para as formigas. Algumas das formas de prevenção de ataques é a colocação de pés altos nas armadilhas, que poisam em recipientes com água, uma barreira que as formigas têm mais dificuldade em transpor.

Agora vamos à biologia das formigas. Não se queixem, as formigas de Portugal são uns amores! Descobri isso quando vivi no Brasil quatro meses e descobri quão pacíficas as nossas formigas são. As maiores, as formigas campestres, como por exemplo as *Messor barbarus*, comem essencialmente sementes e a sua dentada nos seres humanos é inconsequente. As formigas domésticas que entram em nossas casas também não causam grandes transtornos, desde que se mantenham os alimentos protegidos e as superfícies limpas. Assim, o espaço doméstico será meramente utilizado como local seco para o formigueiro.

Resumindo: sim, as formigas podem devorar borboletas, mas para isso é preciso que as apanhem.

<span id="page-18-0"></span>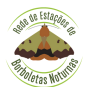

O primeiro Livro Vermelho dos Invertebrados de Portugal Continental (LVI) já está acessível em formato digital. Este lançamento representa um feito de significativa relevância para a preservação da biodiversidade em solo português. Pela primeira vez, um diversificado conjunto de invertebrados, abrangendo aranhas, bivalves, crustáceos, gastrópodes e insetos, incluindo vários endemismos lusitânicos e ibéricos, foi analisado de forma objetiva e rigorosa. Esse estudo foi conduzido utilizando os padrões e critérios de avaliação de risco de extinção definidos pela União Internacional para a Conservação da Natureza (IUCN).

O LVI é um importante contributo para a valorização e conservação dos invertebrados de Portugal Continental, sendo também um documento essencial para estabelecer prioridades de conservação e apoiar a tomada de decisões em iniciativas voltadas para a recuperação das populações das espécies de invertebrados em situação de ameaça.

Um extenso conjunto de 863 espécies foi minuciosamente avaliado, abrangendo 22 crustáceos, 79 gastrópodes, 10 bivalves, 43 aracnídeos e 709 insetos (incluindo Lepidoptera). Dentre essas, 200 foram identificadas como estando em situação de ameaça, conforme as três categorias estabelecidas pela IUCN: "Criticamente em Perigo" (CR), "Em Perigo" (EM) e "Vulnerável" (VU). As restantes espécies foram classificadas como: "Regionalmente Extintas" (RE) em 16 casos, "Quase Ameaçadas" (NT) em 38, "Pouco Preocupante" (LC) em 362 e finalmente "Informação Insuficiente" (DD) em 246 casos.

Para as 200 espécies consideradas em risco, foram criadas fichas detalhadas contendo informações abrangentes, como distribuição geográfica, abundância, ecologia e características específicas. Essas fichas também destacam as principais ameaças enfrentadas por cada espécie, juntamente com medidas recomendadas para a sua conservação.

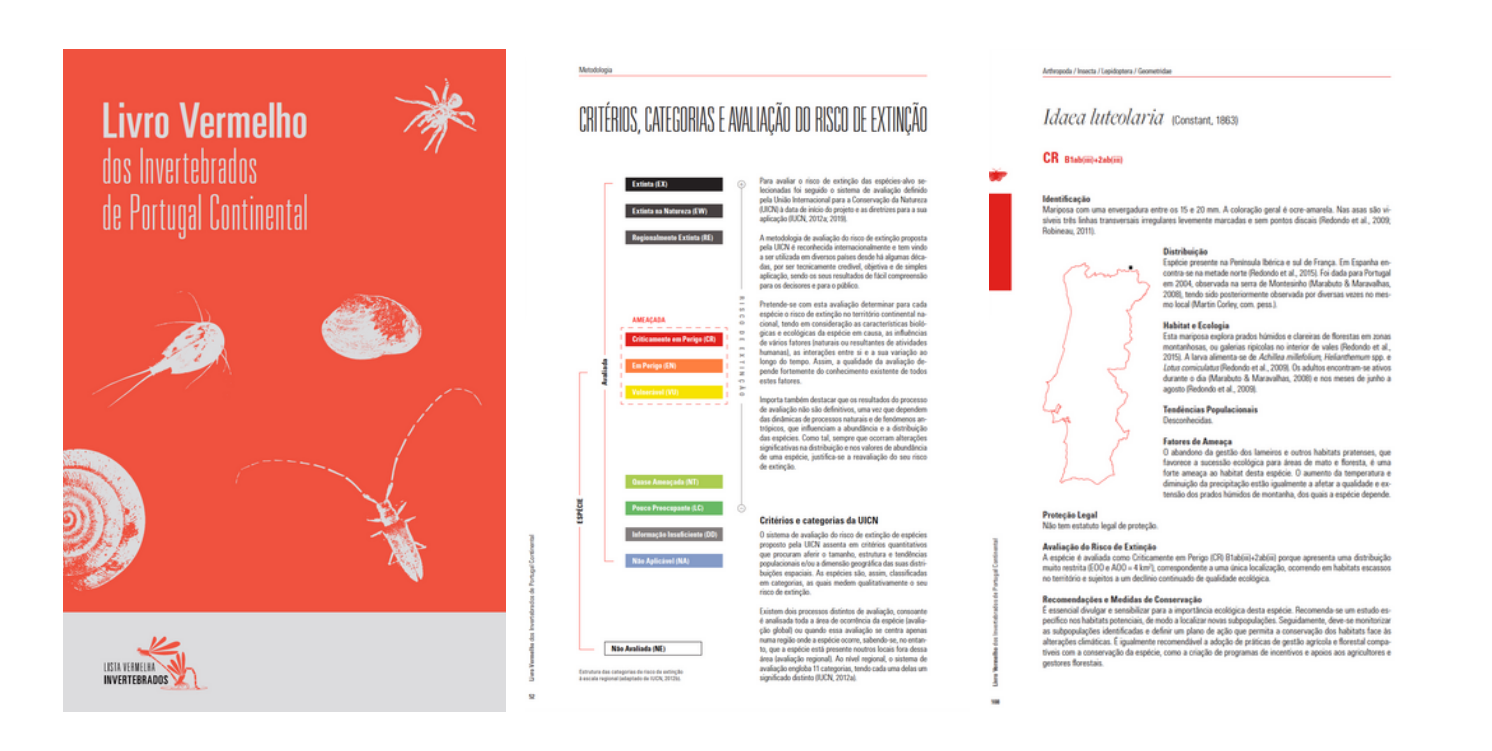

<span id="page-19-0"></span>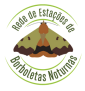

Neste artigo, abordarei, de forma genérica, o processo de dissecação das genitálias que sigo, utilizando exemplares de uma espécie comum na Quinta do Bonaparte: a *Xanthorhoe fluctuata.* Ao longo do artigo mencionarei muitas vezes "o processo"; por favor, entendam-no como "o MEU processo". Estou certo de que há outras formas de atingir o mesmo objectivo, porventura melhores e mais fáceis do que a descrita. Porém, como referi no início desta série de artigos, o propósito não é fornecer um tutorial, mas sim relatar as minhas experiências. Leiam-nos como tal e, digo-o com alguma ousadia, inspirem-se neles para desenvolver o vosso próprio processo.

O processo inicia-se, obviamente, com a captura de um exemplar cuja identidade é desconhecida, seguido pela obtenção de uma boa foto do exemplar vivo. Antes de iniciar a dissecação, faço uma pesquisa extensiva nas fontes que tenho à minha disposição. Idealmente, chego a um ponto em que a dúvida se limita a um pequeno grupo de espécies, identificáveis pelos detalhes genitais. Por vezes, a circunscrição não passa do género, ou mesmo da família. Estas são situações menos desejáveis, porque a identificação de uma espécie a partir um universo maior de possibilidades é forçosamente mais difícil que a distinção entre um número reduzido de espécies.

*Nota 6: É absolutamente fundamental que o registo do vosso trabalho seja escrupuloso e completo. No meu caso, o nome do ficheiro da fotografia funciona como número de registo e acompanhará o exemplar e as partes dele retiradas do início ao fim.*

Após reduzir o número de possibilidades, estudo as estruturas e detalhes necessários para uma identificação precisa, considerando a informação disponível. Essa etapa é crucial para isolar eficientemente as "partes interessantes". A partir daqui, podemos seguir dois caminhos: um mais simples, focado na análise das estruturas distintivas das espécies; a outra, mais complexa e demorada, visa preparar as genitálias de forma mais permanente para arquivamento, exame posterior ou repetido, e fotografia detalhada. O processo que descrevo é o mais complexo.

O animal, eutanasiado da forma que mais vos convenha (eu uso o frio do congelador), estará montado, espetado ou guardado de qualquer outra forma. É recomendável deixá-lo assim por alguns dias para que o abdómen seque, facilitando o seu destaque do restante corpo. É conveniente retirá-lo por inteiro, apesar da genitália se encontrar, geral e maioritariamente, na parte posterior.

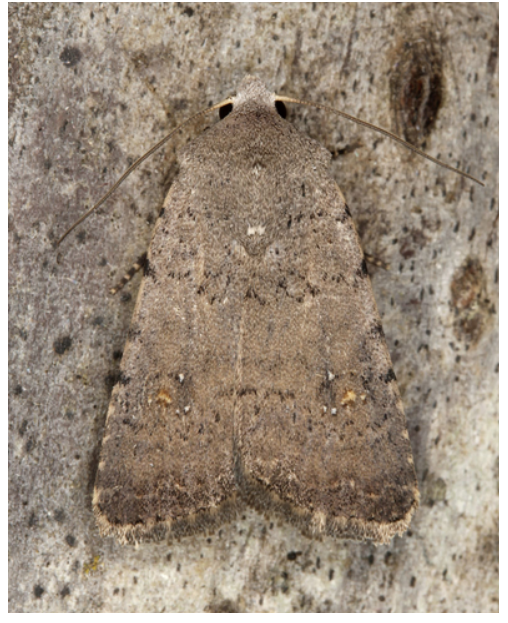

Exemplo de um par de espécies impossíveis de distinguir sem ser pela dissecação da genitália: *Caradrina flavirena / C. noctivaga*.

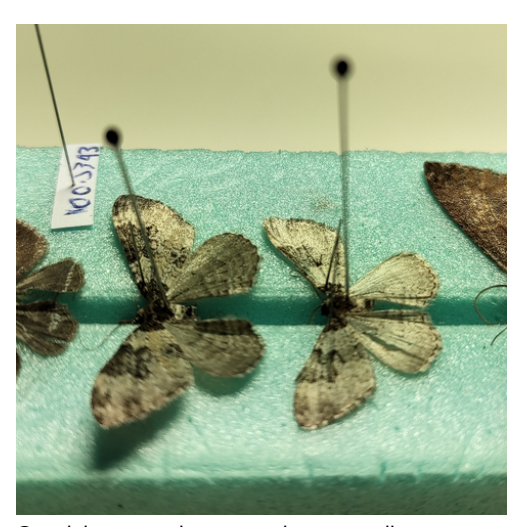

Os dois exemplares usados para ilustrar este artigo, com os abdómens já removidos.

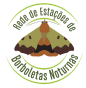

O abdómen assim retirado é colocado num pequeno frasco de plástico com alguns mililitros de hidróxido de potássio (KOH), que será rotulado com o número de registo atrás mencionado e colocado num local tranquilo, à temperatura ambiente, durante cerca de 20 a 24 horas. É possível acelerar o processo para alguns minutos aquecendo o KOH, mas prefiro não o fazer (já tentei e não gostei dos resultados).

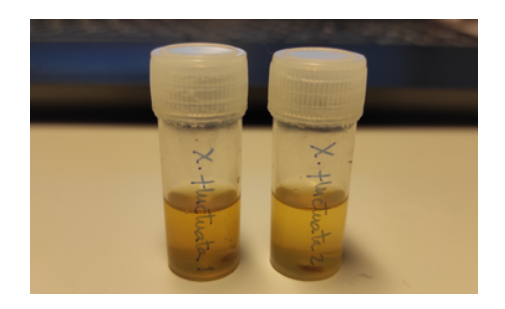

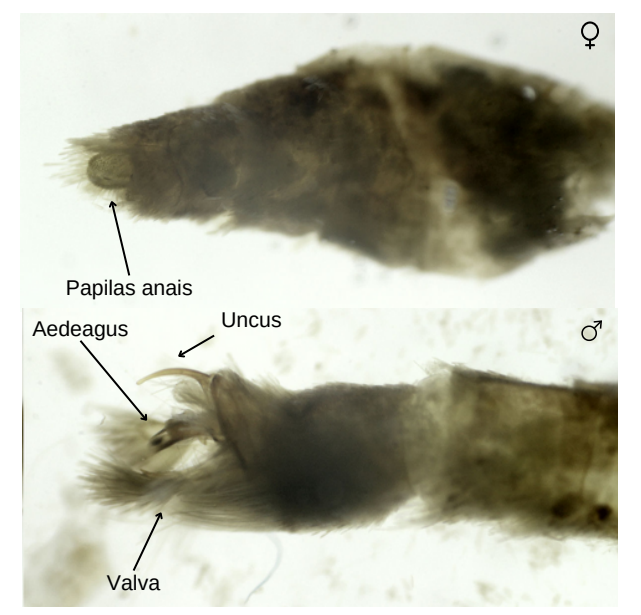

*Xanthorhoe fluctuata*, extremidade posterior do abdómen antes da limpeza das escamas.

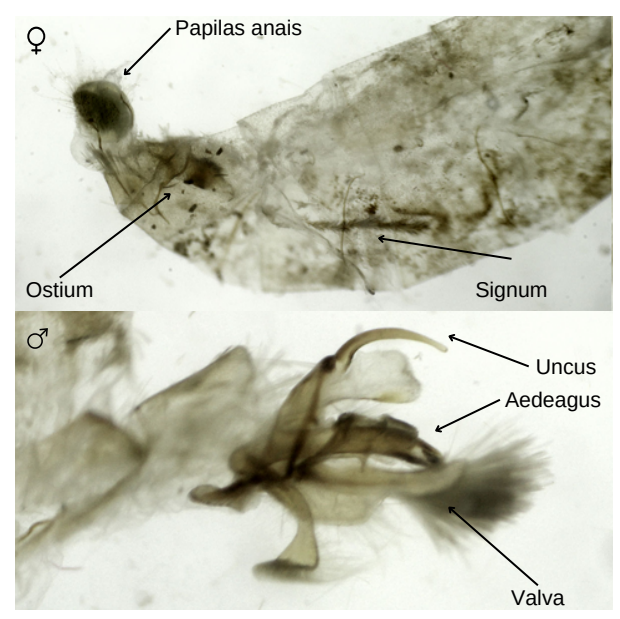

*Xanthorhoe fluctuata*, extremidade posterior do abdómen após a limpeza das escamas.

Passado o tempo de "digestão" das partes moles do abdómen, inicia-se a dissecação: o abdómen é lavado (para limpar a maioria do KOH) e colocado numa placa de Petri numa solução de etanol a 20%. O rácio de dissolução do etanol, ou até a natureza do álcool utilizado, são relativamente pouco importantes e merecem ser experimentados antes de decidirmos qual usar. Geralmente, concentrações mais elevadas de álcool facilitam a limpeza mas, em contrapartida, fragilizam as estruturas. A partir deste momento, todo o processo decorre sob a lupa binocular.

A primeira etapa é determinar o sexo do animal, crucial pois a genitália da fêmea é mais "extensa" (por vezes ocupa quase a totalidade do abdómen) e frágil que a do macho. Determinado o sexo do animal, procede-se à limpeza da maior quantidade possível de escamas e à remoção dos restos digeridos pelo KOH dos tecidos moles do abdómen. Para este efeito uso uma pinça de pontas finas e um pincel igualmente fino. Note-se que esta primeira limpeza é, por vezes, suficiente para distinguir as estruturas que nos interessam e chegar à identificação do espécime.

*Nota 7: Na dissecação das genitálias o óptimo é, frequentemente, inimigo do bom. Quando se é razoavelmente inábil, como eu, uma limpeza completa pode envolver manipulações adicionais, aumentando o risco de danificar a genitália. É preferível efectuar a limpeza até um nível que nos permita identificar a espécie e ficar por aí, garantindo que não se danifica irremediavelmente nenhuma estrutura.*

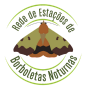

Limpo o abdómen, e antes de retirar as genitálias, procedo à coloração. Esta pretende aumentar o contraste entre tecidos, uma vez que utiliza substâncias que têm afinidades diferenciadas. No meu caso, utilizo a eosina, que se fixa às estruturas escletorizadas, e o negro de clorazol, que se fixa às membranas. O processo de coloração é facultativo e será descrito noutro artigo.

Findos todos os preparativos, é a altura de separar a genitália do restante abdómen. Este pode (e, se calhar, deve…) ser conservado, uma vez que pode ter estruturas que auxiliem na identificação da espécie. Mais uma vez, o trabalho prévio de determinação de quais as áreas a examinar ditará quais as estruturas a preservar.

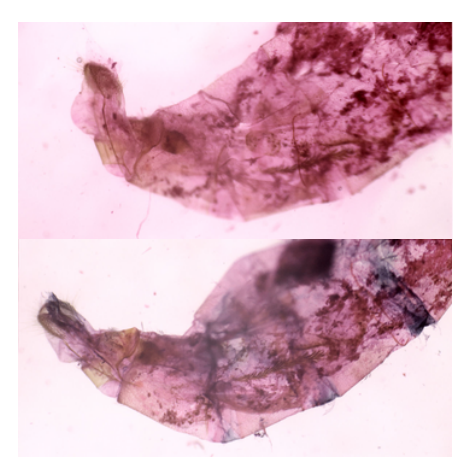

*X. fluctuata*, fêmea. Em cima, após coloração com eosina; em baixo, após coloração com negro de clorazol.

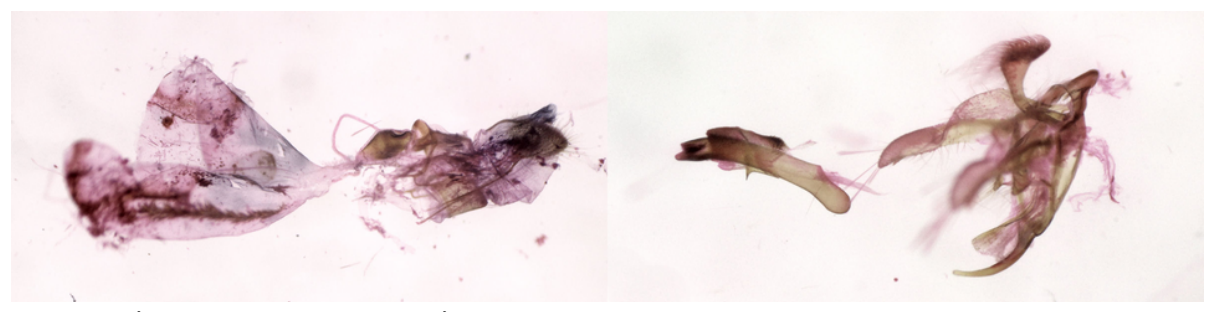

*X. fluctuata.* À esquerda, genitália feminina. À direita, genitália masculina, com o aedeagus destacado. Ambas as genitálias ainda irão sofrer mais alguma limpeza. Note-se, na genitália feminina, a bursa copulatrix rasgada e esvaziada do seu conteúdo.

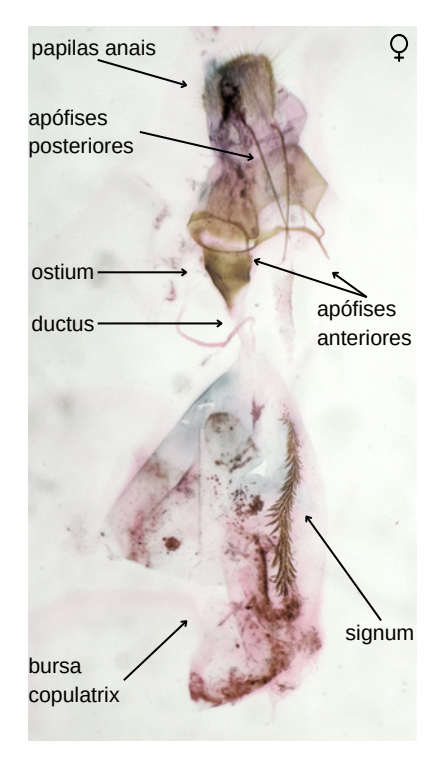

Separada a genitália, procedo à montagem entre lâmina e lamela. Este passo é delicado, pois as genitálias masculinas podem resistir à abertura das valvas, enquanto as femininas são frágeis e suscetíveis a danos. No caso destas últimas acresce que a posição relativa das peças é por vezes importante e deve ser, ou conservada, ou replicada na montagem. As fotos são das genitálias já montadas entre lâmina e lamela.

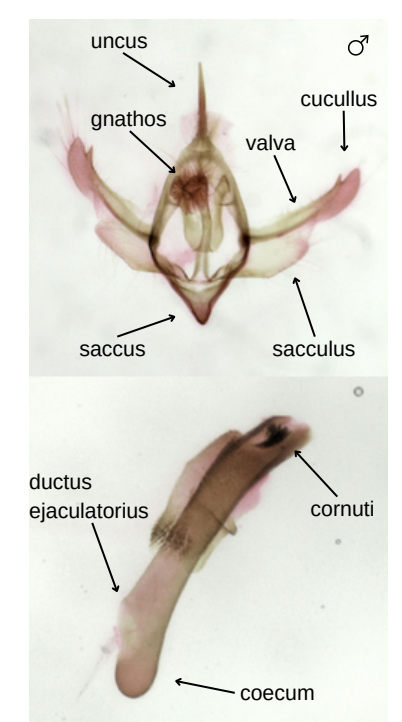

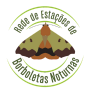

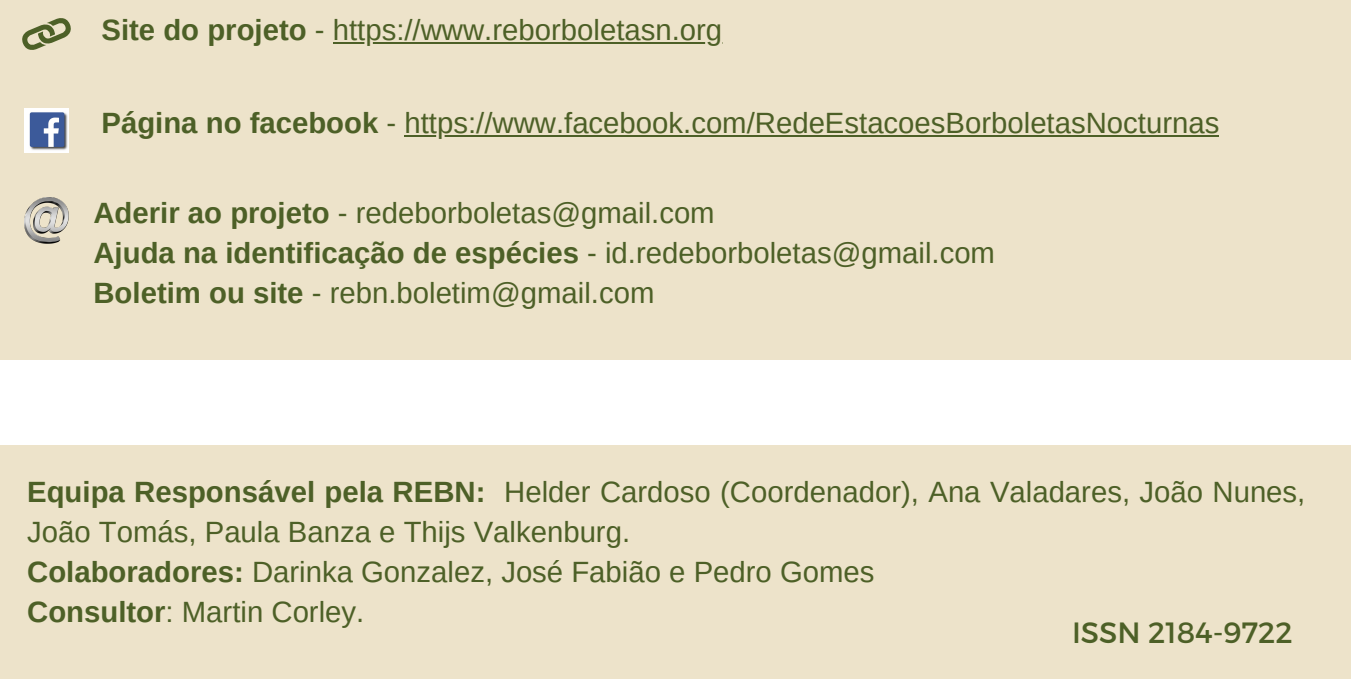

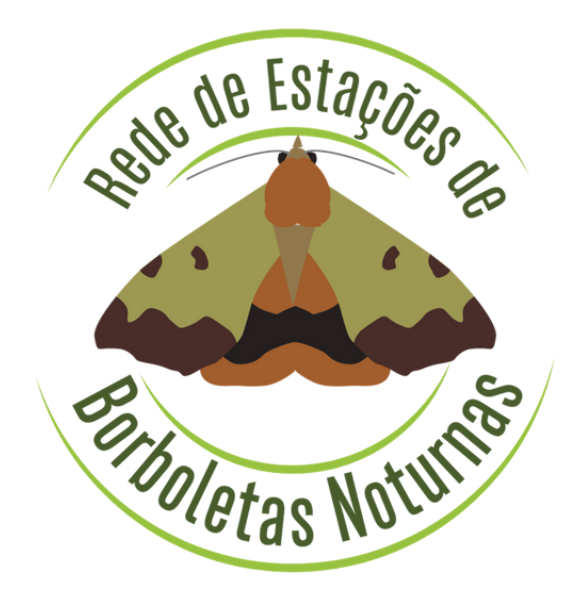